# Feature extraction - transaction data

December 6, 2017

## **1 Extrakcia atributov z transakcnych dat**

rozne sposoby ako z transakcnych dat vyyazit zaujimave aributy

```
In [1]: %matplotlib inline
        import pandas as pd
        import numpy as np
        import matplotlib.pyplot as plt
        import seaborn
        plt.rcParams['figure.figsize'] = 9, 6
        from IPython.display import Image
```
### **1.1 Dataset nakupov**

```
In [2]: data = pd.read_excel('data/Online Retail.xlsx')
      data['Description'] = data['Description'].str.strip()
      data.dropna(axis=0, subset=['InvoiceNo'], inplace=True)
      data['InvoiceNo'] = data['InvoiceNo'].astype('str')
      data['StockCode'] = data['StockCode'].astype('str')
      data['CustomerID'] = data['CustomerID'].astype('str')
      data = data['data['InvoiceNo'] . str. contains('C')]data.head()
Out [2]: InvoiceNo StockCode Description Quantity \
      0 536365 85123A WHITE HANGING HEART T-LIGHT HOLDER 6
      1 536365 71053 WHITE METAL LANTERN 6
      2 536365 84406B CREAM CUPID HEARTS COAT HANGER 8
      3 536365 84029G KNITTED UNION FLAG HOT WATER BOTTLE 6
      4 536365 84029E RED WOOLLY HOTTIE WHITE HEART. 6
               InvoiceDate UnitPrice CustomerID Country
      0 2010-12-01 08:26:00 2.55 17850.0 United Kingdom
      1 2010-12-01 08:26:00 3.39 17850.0 United Kingdom
      2 2010-12-01 08:26:00 2.75 17850.0 United Kingdom
```
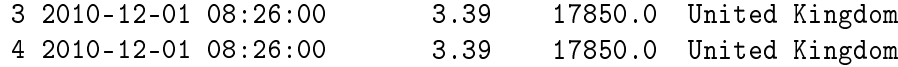

In [3]: data.describe()

Out[3]: Quantity UnitPrice count 532621.000000 532621.000000 mean 10.239972 3.847621 std 159.593551 41.758023 min -9600.000000 -11062.060000 25% 1.000000 1.250000 50% 3.000000 2.080000 75% 10.000000 4.130000 max 80995.000000 13541.330000

In [4]: data[['StockCode', 'Description', 'InvoiceDate', 'Country', 'CustomerID', 'InvoiceNo']].

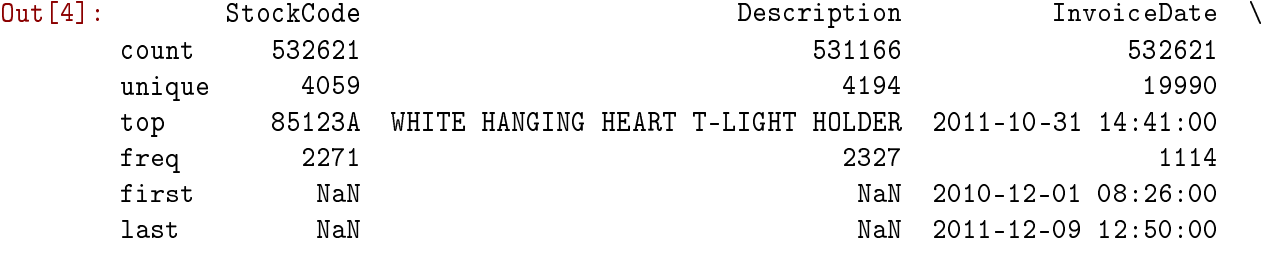

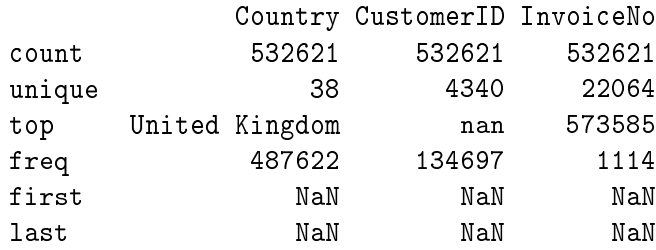

### **1.2 Co su transakcne data**

Tranakcne data su data opisujuce rozlicne udalosti, transakcie, akcie. Su definovane casovou peciatkou, hodnotou a odkazom na jeden alebo viac objektov (typicky navstivena stranka, zakupeny prodkt, identifikacia zakaznika).

### **1.3 Typicke ulohy nad takymito datami**

- Segmentacia zakaznikov zhlukovanie
- Predikcia straty zakaznika (churn) klasifikacia
- Predikcia opakovaneho nakupu (ci a co) klasifikacia
- Identifikacia spolocne nakupovanych poloziek hladanie asociacnych pravidiel
- Odporucanie dalsieho obsahu personalizacia / odporucanie
- Odhad valuacie zakaznika suma buducich nakupov za nejake obdobie regresia

## **2 Extrakcia atributov z tranakcnych dat**

Primarny rozdiel oproti datam, ktore bezne pouzivame na trenovanie modelov je v tom, ze v transakcnych datach mame pre jednou entitu viacero pozorovani, ktore za sebou nasleduju v case.

Co teda potrebujeme spravit je previest teito udaje tak, aby sme mali pre jednu entitu jeden riadok a v nom sadu crt.

Najskor treba previest transakcne data do podoby tabulkovych dat (tabular data) = atributov priradenych k pouzivatelom / sedeniam / produktom alebo k hociakym prvkom, pre ktore chceme predikovat

Cize zoskupenie a pocitanie agregacii Podme vyrabat nejake atributy pre zakaznikov

Out[5]: TransactionCount

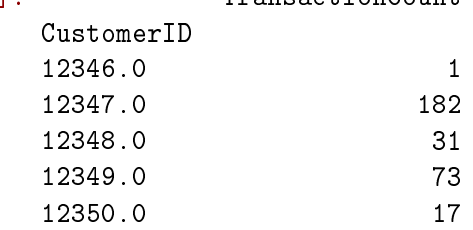

In  $[6]$ : customer\_data['TotalItemCount'] = data.groupby('CustomerID').Quantity.sum() # celkovy po customer\_data.head()

Out[6]: TransactionCount TotalItemCount CustomerID 12346.0 1 74215 12347.0 182 2458 12348.0 31 2341 12349.0 73 631 12350.0 17 197

In [8]: # valuacia zakaznika data['TotalPrice'] = data.Quantity \* data.UnitPrice customer\_data['Valuation'] = data.groupby('CustomerID').TotalPrice.sum() customer\_data.head()

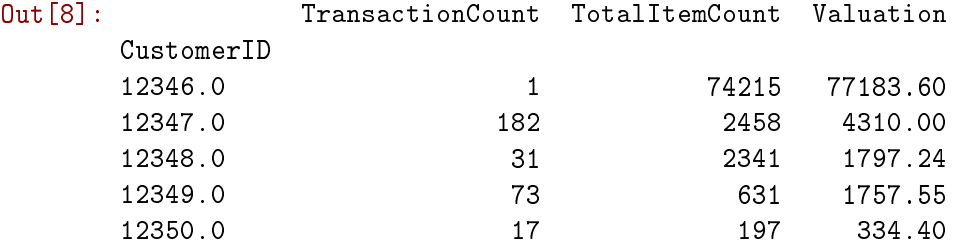

In [9]: customer\_data['Valuation'].hist(bins=50)

In  $[5]$ : customer\_data = pd.DataFrame(data.groupby('CustomerID').size()) # celkovy pocet poloziek customer\_data.columns = ['TransactionCount'] customer\_data.head()

Out[9]: <matplotlib.axes.\_subplots.AxesSubplot at 0x7fb31d36e898>

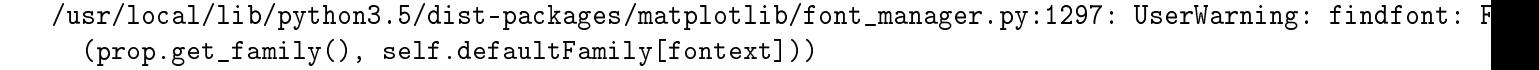

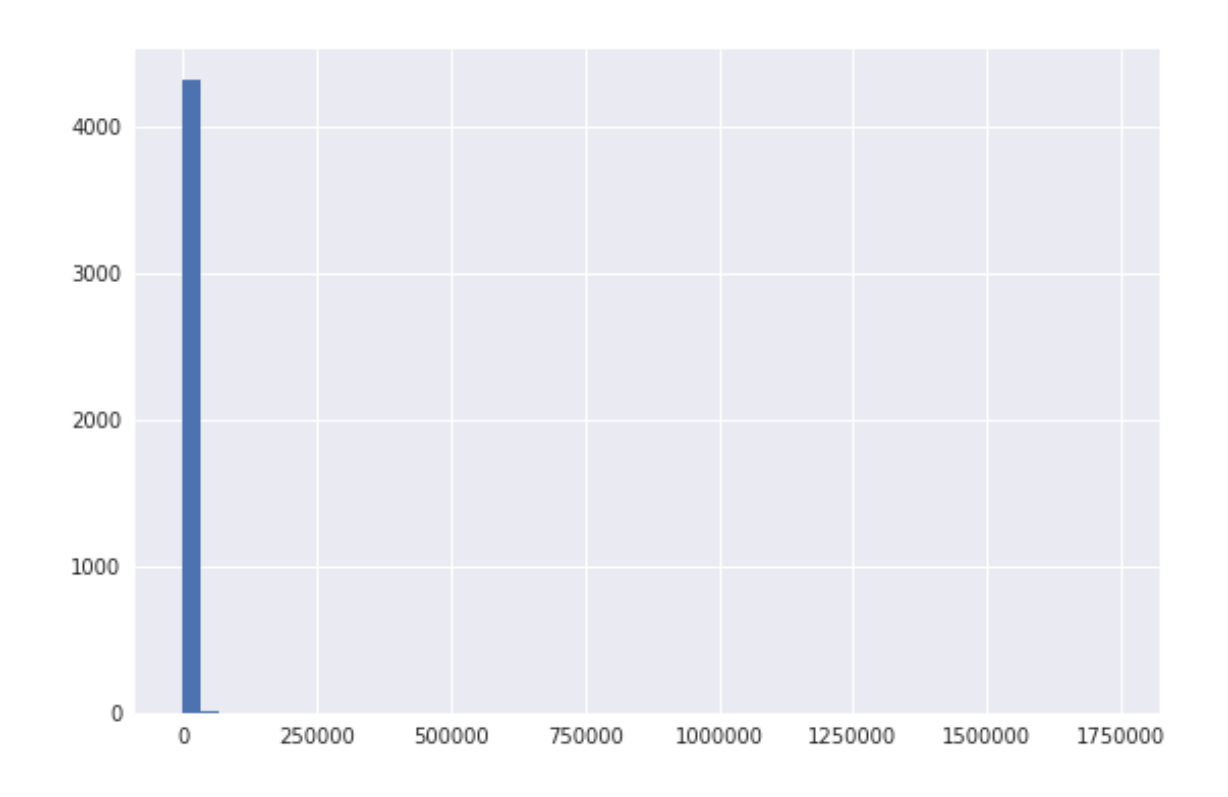

In [10]: subset = customer\_data[customer\_data.Valuation < 10000] subset.Valuation.hist(bins=50)

Out[10]: <matplotlib.axes.\_subplots.AxesSubplot at 0x7fb31d177e10>

/usr/local/lib/python3.5/dist-packages/matplotlib/font\_manager.py:1297: UserWarning: findfont: F (prop.get\_family(), self.defaultFamily[fontext]))

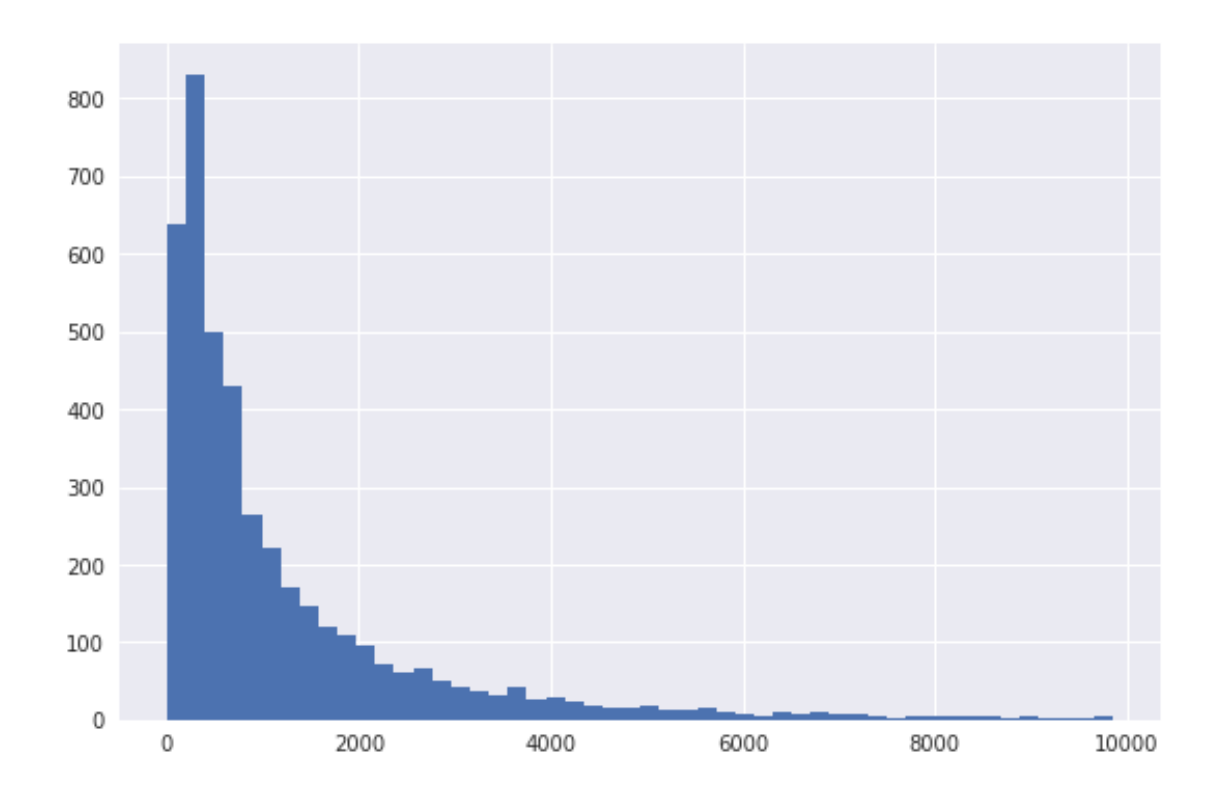

## **2.0.1 Samozrejme, ze mzoeme agregovat aj kategoricke udaje**

In [11]: # pouzijeme krajinu, v ktorej si kupil najviac poloziek ako jeho krajinu customer\_data['Country'] = data.groupby('CustomerID').Country.agg(lambda x: x.value\_cou customer\_data.head()

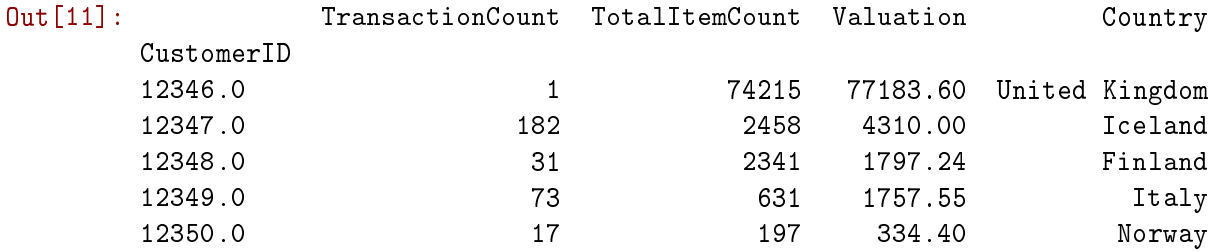

Samozrejme, ze sa da z takychto dat vybrat ovela viac atributov priamo agregaciou. Daju sa tiez dotiahnut dalsie atributy napriklad z CRM. Dalsie atributy sa daju vyrabat z tychto.

# **3 Sedenie (session)**

V tomto datasete uz nieco ako sedenie je pripravene (InvoiceNo), kde su zoskupene zaznamy per zakaznik v tom istom case (produkty kupene naraz).

V inych datasetoch toto ale castokrat treba vytvorit: \* operacie jedneho pouzivatela za nejake definove casove obdobie \* operacie jedneho pouzivatela oddelene casovou medzerou \* -||- oddelene nejakou udalostou

v tomto pripade je to ta prva moznost, a casove okno je 1 minuta

Daju sa potom vytvarat atributy ako: \* priemerna dlzka sedenia \* pocet akcii per sedenie \* priemerna hodnota nejakeho atributu per session

```
In [12]: data.head()
```

```
Out[12]: InvoiceNo StockCode Description Quantity \
      0 536365 85123A WHITE HANGING HEART T-LIGHT HOLDER 6
      1 536365 71053 WHITE METAL LANTERN 6
      2 536365 84406B CREAM CUPID HEARTS COAT HANGER 8
      3 536365 84029G KNITTED UNION FLAG HOT WATER BOTTLE 6
      4 536365 84029E RED WOOLLY HOTTIE WHITE HEART. 6
              InvoiceDate UnitPrice CustomerID Country TotalPrice
      0 2010-12-01 08:26:00 2.55 17850.0 United Kingdom 15.30
      1 2010-12-01 08:26:00 3.39 17850.0 United Kingdom 20.34
      2 2010-12-01 08:26:00 2.75 17850.0 United Kingdom 22.00
      3 2010-12-01 08:26:00 3.39 17850.0 United Kingdom 20.34
      4 2010-12-01 08:26:00 3.39 17850.0 United Kingdom 20.34
```
## **4 Vyrabanie novych z existujucich atributov**

### **4.1 Pomerove atributy**

Pomer voci agregovanej hodnote cez viacero pozorovani.

Napr. Pomer voci priemernemu poctu transakcii per pouzivatel.

Viacero sposobov vyrabania tychto pomerov.

\*\* Pozor \*\* agregovanu hodnotu pocitat len na trenovacich datach a nie na testovacich. Zaviedla by sa tak informacia z buducnosti

```
In [13]: # pomer voci priemeru / medianu/ kvartilom ...
         mean = customer_data.TransactionCount.mean() # median() # quantile(0.25) # quantile(0.75)# priemer pocitam vzdy len na trenovacich datach. Na testovacich pouzivame len ten, kto
         customer_data['RatioToMeanTransactionCount'] = customer_data.TransactionCount / mean
         customer_data.head()
```
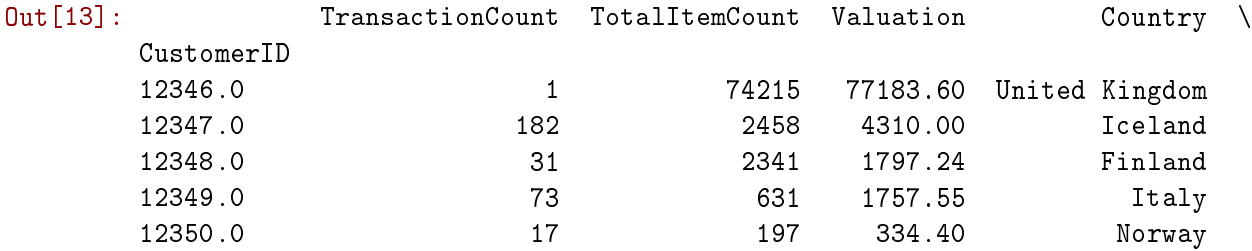

RatioToMeanTransactionCount

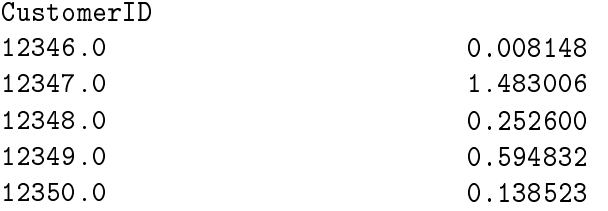

In [14]: # rozdiel voci priemeru / ...

mean = customer\_data.TransactionCount.mean() #  $median()$  #  $quantile(0.25)$  #  $quantile(0.75)$ customer\_data['DifFromMeanTransactionCount'] = customer\_data.TransactionCount - mean customer\_data.head()

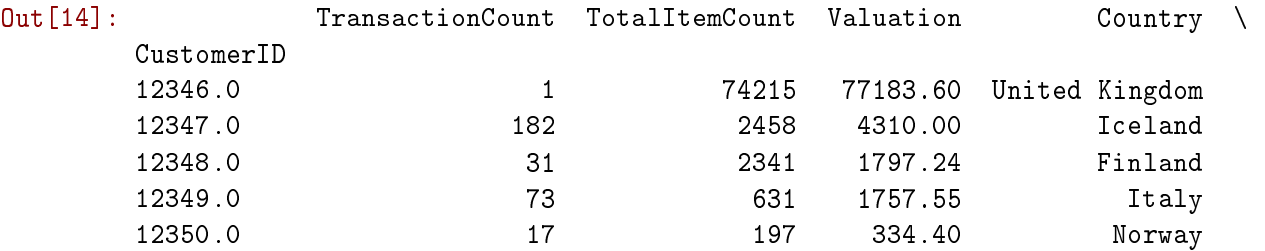

RatioToMeanTransactionCount DifFromMeanTransactionCount

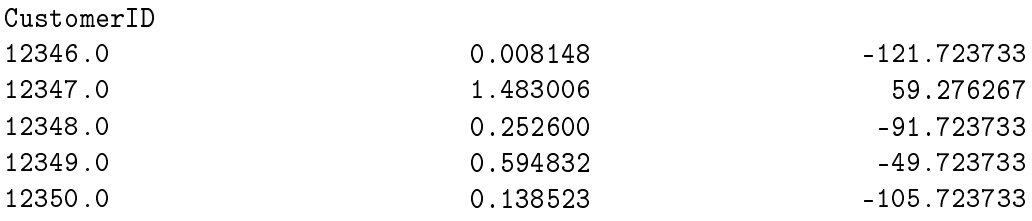

#### In [15]: # binarna hodnota nad/pod priemerom

mean = customer\_data.TransactionCount.mean() #  $median()$  #  $quantile(0.25)$  #  $quantile(0.75)$ customer\_data['HigherThanMeanTransactionCount'] = customer\_data.TransactionCount > mean customer\_data.head()

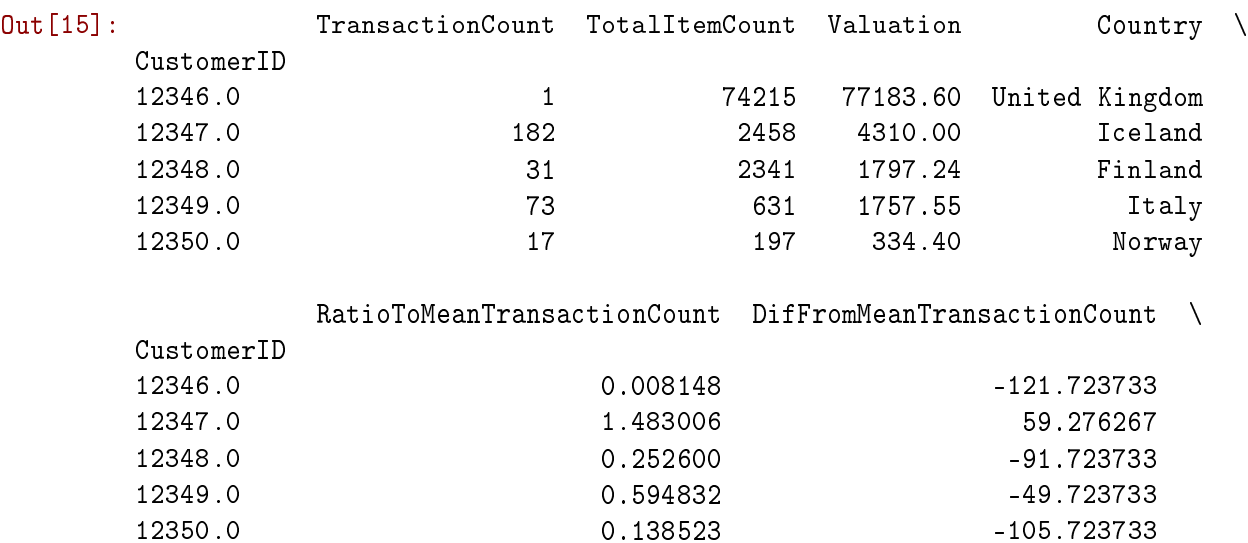

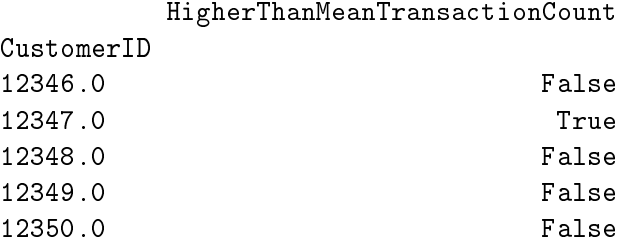

#### In [16]: # percentil

from scipy import stats

customer\_data['TransactionCountPercentile'] = stats.rankdata(customer\_data.TransactionC customer\_data.head()

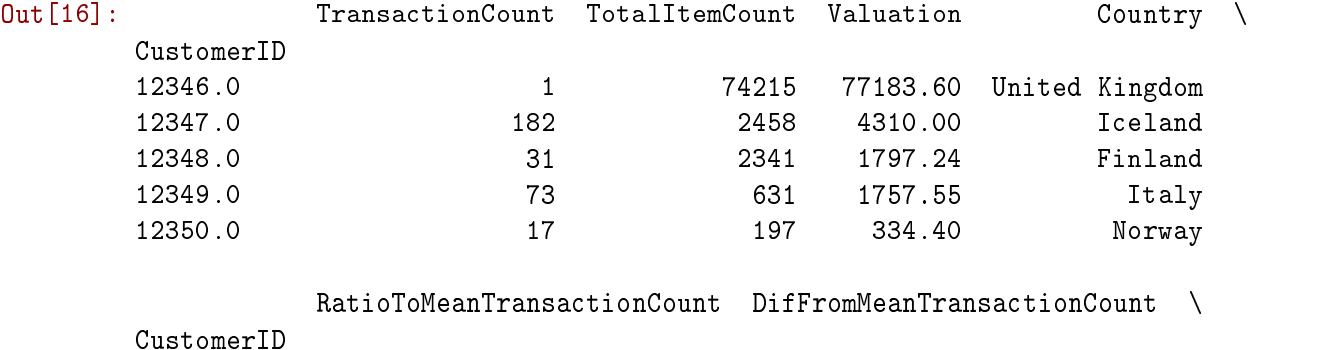

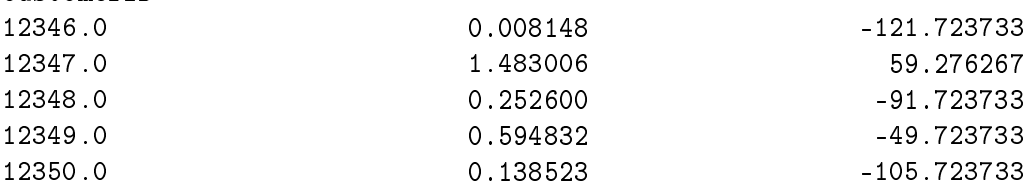

HigherThanMeanTransactionCount TransactionCountPercentile

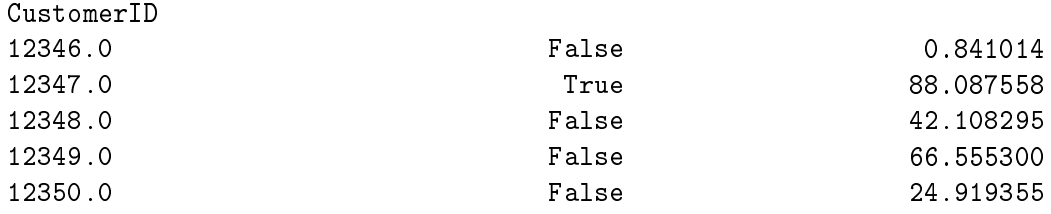

In [17]: # na testovacich datach by sa percentil musel pocitat nejak takto train = customer\_data.TransactionCount test = [10, 20, 30, 40] [stats.percentileofscore(train, a, 'rank') for a in test]

- Out[17]: [14.343317972350231,
	- 28.963133640552996,
		- 41.036866359447004,
		- 49.170506912442399]

### **4.2 Pomer voci agregovanej hodnote segmentu**

Nepocitat globalnu agregovanu hodnotu, ale pre kazdy segment je spocitat zvlast a potom pouzit tuto specificku hodnotu pre vypocet pomeroveho atributu

```
In [18]: # pomer voci priemru segmentu
     means = customer_data.groupby('Country').TransactionCount.mean()
     means
Out[18]: Country
     Australia 139.666667
     Austria 41.000000
     Bahrain 8.500000
     Belgium 83.583333
     Brazil 32.000000
     Canada 37.750000
     Channel Islands 83.111111
     Cyprus 96.333333
     Czech Republic 25.000000
     Denmark 49.375000
     EIRE 2412.666667
     European Community 60.000000
     Finland 57.083333
     France 95.885057
     Germany 96.191489
     Greece 36.250000
     Iceland 182.000000
     Israel 82.666667
     Italy 54.142857
     Japan 40.125000
     Lebanon 45.000000
     Lithuania 35.000000
     Malta 56.000000
     Netherlands 262.555556
     Norway 107.200000
     Poland 55.000000
     Portugal 76.947368
     RSA 58.000000
     Saudi Arabia 9.000000
     Singapore 222.000000
     Spain 86.344828
     Sweden 56.375000
     Switzerland 91.300000
     USA 44.750000
     United Arab Emirates 34.000000
     United Kingdom 124.691994
     Unspecified 61.000000
     Name: TransactionCount, dtype: float64
```
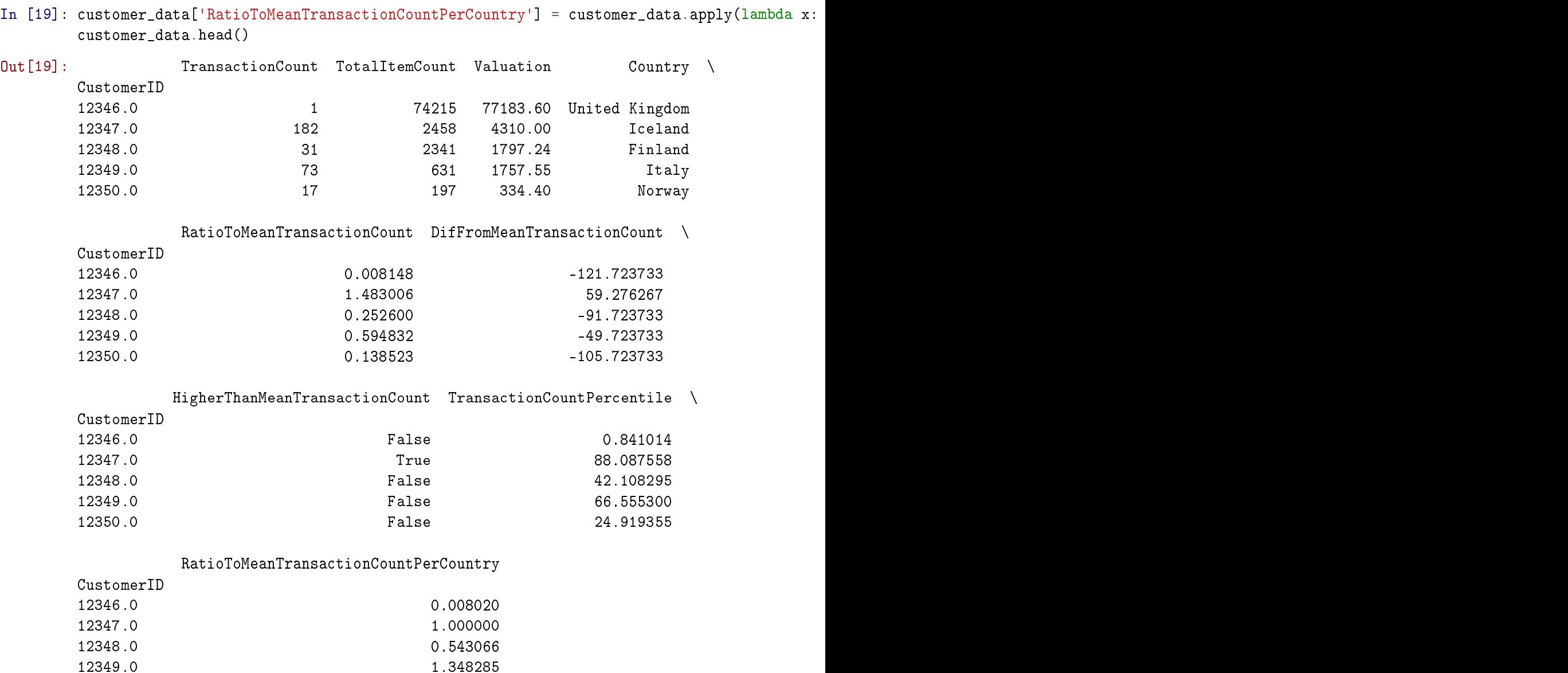

# **5 Segmentacia**

- kategoricka premenna
- Segmenty zlozene na manualne definovanych pravidlach
- Naucenie sa prirodzenych segemntov pomocou zhlukovania

```
In [20]: subset = customer_data.replace([np.inf, -np.inf], np.nan)
        subset = subset.dropa()
```
12350.0 0.158582

In [21]: from sklearn.cluster import KMeans

```
cluster = KMeans(n_clusters=5)
subset['cluster'] = cluster.fit_predict(subset._get_numeric_data())
subset.head()
```
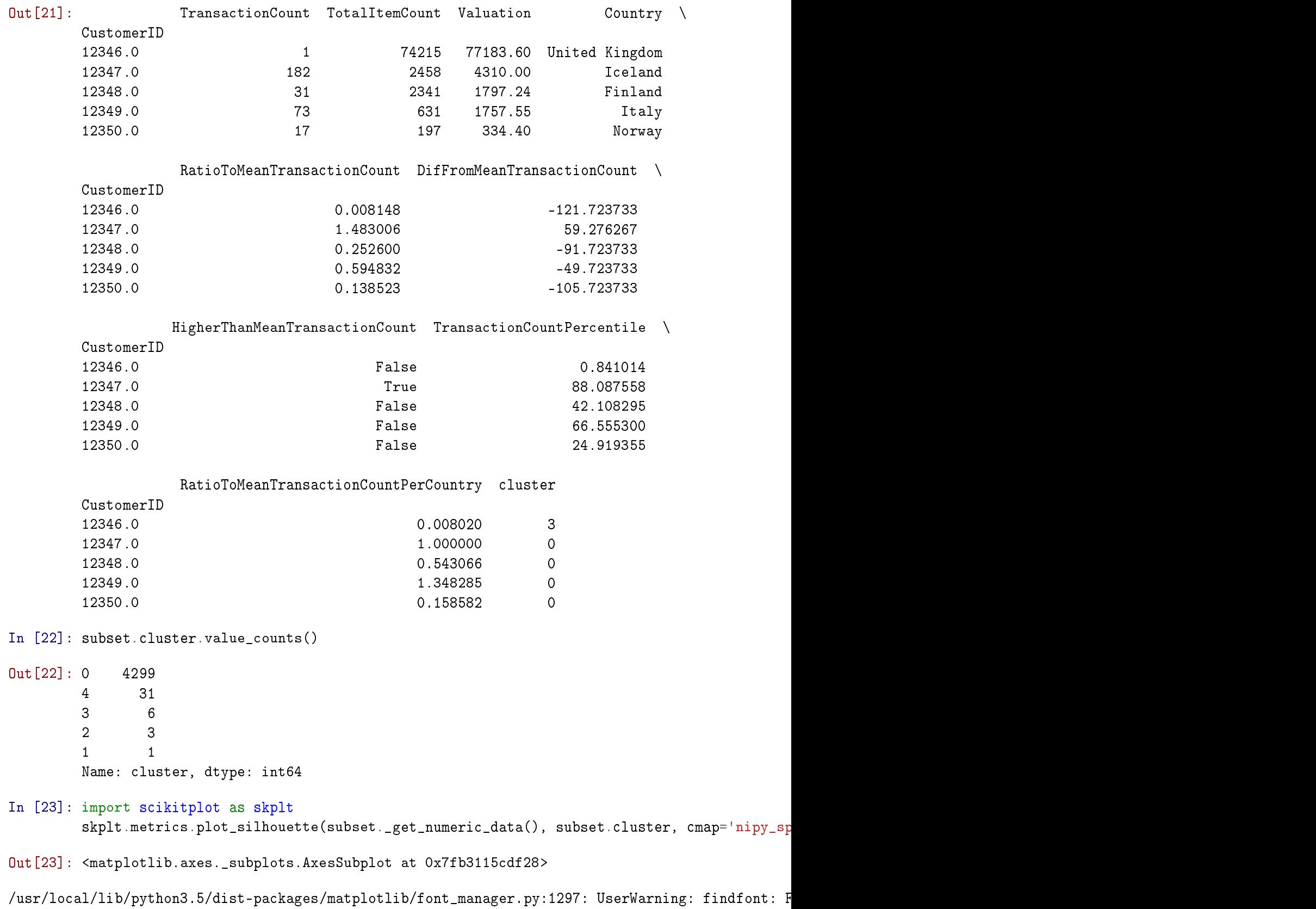

(prop.get\_family(), self.defaultFamily[fontext]))

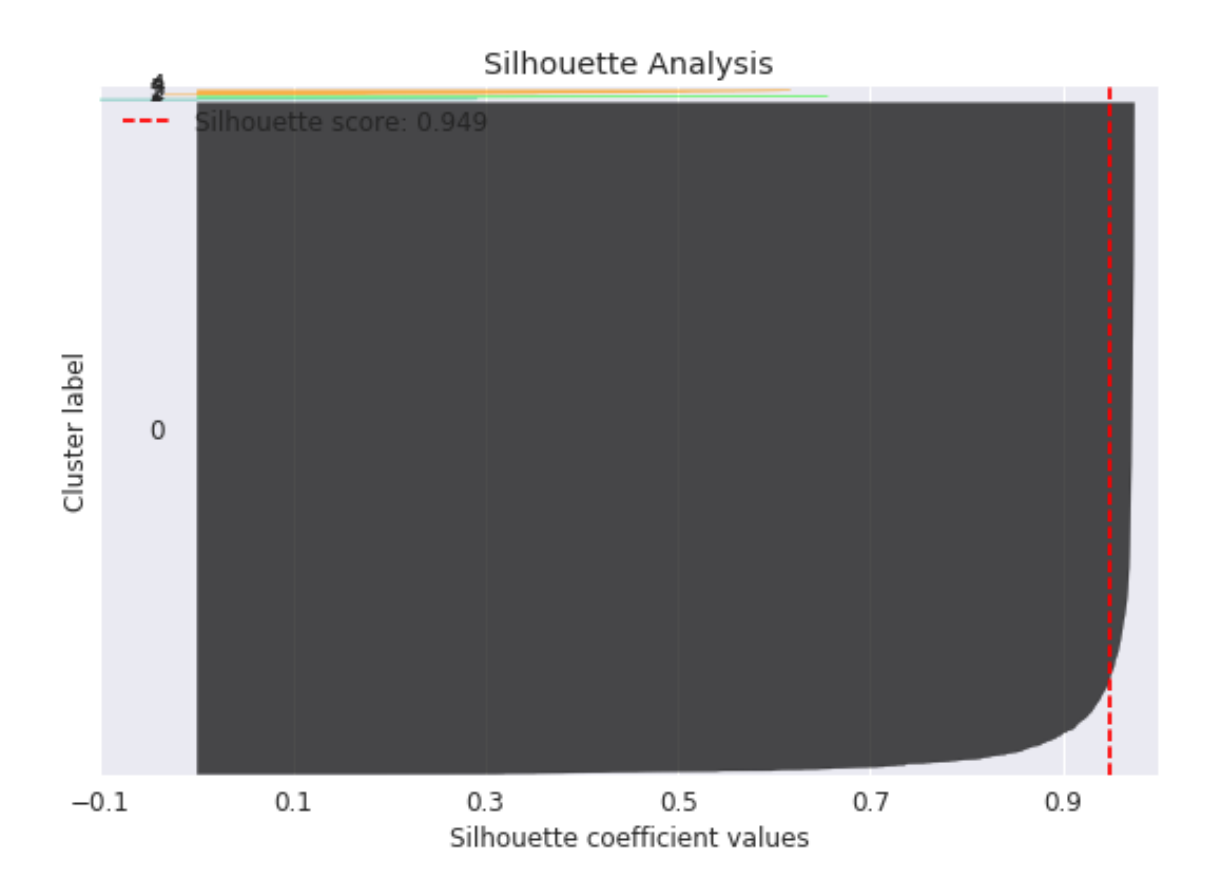

Tieto zhluky niesu az take pekne. Chcelo by sa to pohrat s atributmi, ktore pouzivame na zhlukovanie. Mozno nejake transformacie do inych rozdeleni, mozno povyberat len nejaku podmnozinu atributov, mozno popridatavat dalsie aby to davalo zmysel.

Vieme potom ale pouzivat identifikator zhluku ako kategoricku premennu alebo nejaky segment, pre ktore mozeme pocitat agregovane hodnoty a vyrabat pomerove atributy na prirodzenych zhlukoch / segmentoch, ktore su v datach.

# **6 Spracovanie textovych opisov**

Vo vsetobecnosti nema velmi zmysel pocitat kolko krat si pouzivatel kupil jednotlive produkty. Tych produktov je vacsinou tak vela, ze ak by sme chceli kazdy pouzit pocet nakupov kazdeho z nich tak vytvorime velmi riedku maticu a tazko sa z nej bude nieco dat pocitat (samozrejme, existuju aj metody, ktore pracuju prave s takymito maticami)

Castokrat mame k produktom priradene nejake kategorie, ktore nam zoskupuju viacere produkty. Pocitat pocet nakupov per kategoria uz zmysel moze mat. Kde ale zobrat kategorie ak ich nemame priprvene vopred.

Jedna moznost je zhlukovanie na zaklade atributov produktov, tak ako v predchadzajucom priklade.

Dalsia moznost: ak mame url produktu, tak casto je v nej zakodovana kategoria. Da sa vyparsovat

Dalsia moznost: z textovych opisov produktov vytvorit spolocne temy.

Out[24]: InvoiceNo StockCode **Description Quantity** \ 0 536365 85123A WHITE HANGING HEART T-LIGHT HOLDER 6 1 536365 71053 WHITE METAL LANTERN 6 2 536365 84406B CREAM CUPID HEARTS COAT HANGER 8 3 536365 84029G KNITTED UNION FLAG HOT WATER BOTTLE 6 4 536365 84029E RED WOOLLY HOTTIE WHITE HEART. 6 InvoiceDate UnitPrice CustomerID Country TotalPrice 0 2010-12-01 08:26:00 2.55 17850.0 United Kingdom 15.30 1 2010-12-01 08:26:00 3.39 17850.0 United Kingdom 20.34 2 2010-12-01 08:26:00 2.75 17850.0 United Kingdom 22.00 3 2010-12-01 08:26:00 3.39 17850.0 United Kingdom 20.34 4 2010-12-01 08:26:00 3.39 17850.0 United Kingdom 20.34 In [25]: products = data[['StockCode', 'Description']] products = products.drop\_duplicates(subset='StockCode') print(len(products)) products.head() 4059 Out[25]: StockCode Description 0 85123A WHITE HANGING HEART T-LIGHT HOLDER 1 71053 WHITE METAL LANTERN 2 84406B CREAM CUPID HEARTS COAT HANGER 3 84029G KNITTED UNION FLAG HOT WATER BOTTLE 4 84029E RED WOOLLY HOTTIE WHITE HEART. In [26]: import gensim from nltk.tokenize import RegexpTokenizer from nltk.stem.porter import PorterStemmer tokenizer = RegexpTokenizer $(r' \wedge w^{+})$  $p$  stemmer = PorterStemmer() texts =  $[$ [p\_stemmer.stem(i) for i in tokenizer.tokenize( $str(raw)$ .lower())] for raw in p In [27]: texts Out[27]: [['white', 'hang', 'heart', 't', 'light', 'holder'], ['white', 'metal', 'lantern'], ['cream', 'cupid', 'heart', 'coat', 'hanger'], ['knit', 'union', 'flag', 'hot', 'water', 'bottl'], ['red', 'woolli', 'hotti', 'white', 'heart'],

In [24]: data.head()

```
['set', '7', 'babushka', 'nest', 'box'],
['glass', 'star', 'frost', 't', 'light', 'holder'],
```

```
['hand', 'warmer', 'union', 'jack'],
['hand', 'warmer', 'red', 'polka', 'dot'],
['assort', 'colour', 'bird', 'ornament'],
['poppi', 's', 'playhous', 'bedroom'],
['poppi', 's', 'playhous', 'kitchen'],
['feltcraft', 'princess', 'charlott', 'doll'],
['ivori', 'knit', 'mug', 'cosi'],
['box', 'of', '6', 'assort', 'colour', 'teaspoon'],
['box', 'of', 'vintag', 'jigsaw', 'block'],
['box', 'of', 'vintag', 'alphabet', 'block'],
['home', 'build', 'block', 'word'],
['love', 'build', 'block', 'word'],
['recip', 'box', 'with', 'metal', 'heart'],
['doormat', 'new', 'england'],
['jam', 'make', 'set', 'with', 'jar'],
['red', 'coat', 'rack', 'pari', 'fashion'],
['yellow', 'coat', 'rack', 'pari', 'fashion'],
['blue', 'coat', 'rack', 'pari', 'fashion'],
['bath', 'build', 'block', 'word'],
['alarm', 'clock', 'bakelik', 'pink'],
['alarm', 'clock', 'bakelik', 'red'],
['alarm', 'clock', 'bakelik', 'green'],
['panda', 'and', 'bunni', 'sticker', 'sheet'],
['star', 'gift', 'tape'],
['inflat', 'polit', 'globe'],
['vintag', 'head', 'and', 'tail', 'card', 'game'],
['set', '2', 'red', 'retrospot', 'tea', 'towel'],
['round', 'snack', 'box', 'set', 'of4', 'woodland'],
['spaceboy', 'lunch', 'box'],
['lunch', 'box', 'i', 'love', 'london'],
['circu', 'parad', 'lunch', 'box'],
['charlott', 'bag', 'dolli', 'girl', 'design'],
['red', 'toadstool', 'led', 'night', 'light'],
['set', '2', 'tea', 'towel', 'i', 'love', 'london'],
['vintag', 'seasid', 'jigsaw', 'puzzl'],
['mini', 'jigsaw', 'circu', 'parad'],
['mini', 'jigsaw', 'spaceboy'],
['mini', 'paint', 'set', 'vintag'],
['postag'],
['paper', 'chain', 'kit', '50', 's', 'christma'],
['edwardian', 'parasol', 'red'],
['retro', 'coffe', 'mug', 'assort'],
['save', 'the', 'planet', 'mug'],
['vintag', 'billboard', 'drink', 'me', 'mug'],
['vintag', 'billboard', 'love', 'hate', 'mug'],
['wood', '2', 'drawer', 'cabinet', 'white', 'finish'],
['wood', 's', '3', 'cabinet', 'ant', 'white', 'finish'],
['wooden', 'pictur', 'frame', 'white', 'finish'],
```

```
['wooden', 'frame', 'antiqu', 'white'],
['victorian', 'sew', 'box', 'larg'],
['hot', 'water', 'bottl', 'tea', 'and', 'sympathi'],
['red', 'hang', 'heart', 't', 'light', 'holder'],
['jumbo', 'bag', 'pink', 'polkadot'],
['jumbo', 'bag', 'baroqu', 'black', 'white'],
['jumbo', 'bag', 'charli', 'and', 'lola', 'toy'],
['strawberri', 'charlott', 'bag'],
['red', '3', 'piec', 'retrospot', 'cutleri', 'set'],
['blue', '3', 'piec', 'polkadot', 'cutleri', 'set'],
['set', '6', 'red', 'spotti', 'paper', 'plate'],
['lunch', 'bag', 'red', 'retrospot'],
['strawberri', 'lunch', 'box', 'with', 'cutleri'],
['lunch', 'box', 'with', 'cutleri', 'retrospot'],
['pack', 'of', '72', 'retrospot', 'cake', 'case'],
['pack', 'of', '60', 'dinosaur', 'cake', 'case'],
['pack', 'of', '60', 'pink', 'paisley', 'cake', 'case'],
['60', 'teatim', 'fairi', 'cake', 'case'],
['tomato', 'charli', 'lola', 'coaster', 'set'],
['charli', 'lola', 'wastepap', 'bin', 'flora'],
['red', 'charli', 'lola', 'person', 'doorsign'],
['jumbo', 'storag', 'bag', 'suki'],
['jumbo', 'bag', 'pink', 'vintag', 'paisley'],
['jam', 'make', 'set', 'print'],
['retrospot', 'tea', 'set', 'ceram', '11', 'pc'],
['girli', 'pink', 'tool', 'set'],
['jumbo', 'shopper', 'vintag', 'red', 'paisley'],
['airlin', 'loung', 'metal', 'sign'],
['white', 'spot', 'red', 'ceram', 'drawer', 'knob'],
['red', 'drawer', 'knob', 'acryl', 'edwardian'],
['clear', 'drawer', 'knob', 'acryl', 'edwardian'],
['photo', 'clip', 'line'],
['felt', 'egg', 'cosi', 'chicken'],
['piggi', 'bank', 'retrospot'],
['skull', 'shoulder', 'bag'],
['you', 're', 'confus', 'me', 'metal', 'sign'],
['cook', 'with', 'wine', 'metal', 'sign'],
['gin', 'tonic', 'diet', 'metal', 'sign'],
['yellow', 'breakfast', 'cup', 'and', 'saucer'],
['pink', 'breakfast', 'cup', 'and', 'saucer'],
['paper', 'chain', 'kit', 'retrospot'],
['small', 'heart', 'flower', 'hook'],
['tea', 'time', 'de', 'tea', 'cosi'],
['felt', 'egg', 'cosi', 'white', 'rabbit'],
['zinc', 'willi', 'winki', 'candl', 'stick'],
['ceram', 'cherri', 'cake', 'money', 'bank'],
['retrospot', 'larg', 'milk', 'jug'],
['set', 'of', '6', 'funki', 'beaker'],
```

```
['edwardian', 'parasol', 'black'],
['edwardian', 'parasol', 'natur'],
['ceram', 'strawberri', 'cake', 'money', 'bank'],
['blue', 'owl', 'soft', 'toy'],
['balloon', 'art', 'make', 'your', 'own', 'flower'],
['glass', 'cloch', 'small'],
['gumbal', 'monochrom', 'coat', 'rack'],
['doormat', 'fanci', 'font', 'home', 'sweet', 'home'],
['vintag', 'snake', 'ladder'],
['chocol', 'calcul'],
['recycl', 'bag', 'retrospot'],
['toy', 'tidi', 'pink', 'polkadot'],
['antiqu', 'glass', 'dress', 'tabl', 'pot'],
['ivori', 'giant', 'garden', 'thermomet'],
['3', 'tier', 'cake', 'tin', 'green', 'and', 'cream'],
['3', 'tier', 'cake', 'tin', 'red', 'and', 'cream'],
['set', '3', 'wicker', 'oval', 'basket', 'w', 'lid'],
['wood', 'black', 'board', 'ant', 'white', 'finish'],
['colour', 'glass', 't', 'light', 'holder', 'hang'],
['hang', 'metal', 'heart', 'lantern'],
['hang', 'medina', 'lantern', 'small'],
['natur', 'slate', 'heart', 'chalkboard'],
['heart', 'of', 'wicker', 'small'],
['heart', 'of', 'wicker', 'larg'],
['white', 'lovebird', 'lantern'],
['classic', 'metal', 'birdcag', 'plant', 'holder'],
['cream', 'heart', 'card', 'holder'],
['enamel', 'flower', 'jug', 'cream'],
['enamel', 'fire', 'bucket', 'cream'],
['enamel', 'bread', 'bin', 'cream'],
['jumbo', 'bag', 'dolli', 'girl', 'design'],
['tradit', 'christma', 'ribbon'],
['organis', 'wood', 'antiqu', 'white'],
['lunch', 'bag', 'dolli', 'girl', 'design'],
['white', 'wire', 'egg', 'holder'],
['jumbo', 'bag', 'red', 'retrospot'],
['chilli', 'light'],
['light', 'garland', 'butterfil', 'pink'],
['wooden', 'owl', 'light', 'garland'],
['fairi', 'tale', 'cottag', 'nightlight'],
['home', 'small', 'wood', 'letter'],
['gingham', 'heart', 'doorstop', 'red'],
['five', 'heart', 'hang', 'decor'],
['assort', 'bottl', 'top', 'magnet'],
['fridg', 'magnet', 'us', 'diner', 'assort'],
['homemad', 'jam', 'scent', 'candl'],
['fridg', 'magnet', 'le', 'enfant', 'assort'],
['rose', 'caravan', 'doorstop'],
```

```
['5', 'hook', 'hanger', 'magic', 'toadstool'],
['christma', 'light', '10', 'reindeer'],
['vintag', 'union', 'jack', 'cushion', 'cover'],
['set', 'of', '3', 'colour', 'fli', 'duck'],
['set', 'of', '3', 'gold', 'fli', 'duck'],
['red', 'retrospot', 'umbrella'],
['black', 'blue', 'polkadot', 'umbrella'],
['red', 'diner', 'wall', 'clock'],
['blue', 'diner', 'wall', 'clock'],
['ivori', 'diner', 'wall', 'clock'],
['larg', 'heart', 'measur', 'spoon'],
['small', 'heart', 'measur', 'spoon'],
['jam', 'jar', 'with', 'pink', 'lid'],
['jam', 'jar', 'with', 'green', 'lid'],
['rose', 'cottag', 'keepsak', 'box'],
['hang', 'heart', 'zinc', 't', 'light', 'holder'],
['paper', 'chain', 'kit', 'vintag', 'christma'],
['disco', 'ball', 'christma', 'decor'],
['small', 'popcorn', 'holder'],
['larg', 'popcorn', 'holder'],
['set', '20', 'red', 'retrospot', 'paper', 'napkin'],
['set', '6', 'red', 'spotti', 'paper', 'cup'],
['polkadot', 'rain', 'hat'],
['delux', 'sew', 'kit'],
['retrospot', 'heart', 'hot', 'water', 'bottl'],
['english', 'rose', 'hot', 'water', 'bottl'],
['photo', 'cube'],
['3', 'stripey', 'mice', 'feltcraft'],
['set', 'of', '6', 'soldier', 'skittl'],
['tradit', 'wooden', 'skip', 'rope'],
['wooden', 'box', 'of', 'domino'],
['rustic', 'seventeen', 'drawer', 'sideboard'],
['parti', 'cone', 'carniv', 'assort'],
['parti', 'cone', 'candi', 'assort'],
['picnic', 'basket', 'wicker', 'small'],
['star', 'decor', 'paint', 'zinc'],
['retrospot', 'lamp'],
['fanci', 'font', 'birthday', 'card'],
['hand', 'warmer', 'scotti', 'dog', 'design'],
['hand', 'warmer', 'owl', 'design'],
['dog', 'bowl', 'chase', 'ball', 'design'],
['cloth', 'peg', 'retrospot', 'pack', '24'],
['hand', 'over', 'the', 'chocol', 'sign'],
['travel', 'sew', 'kit'],
['black', 'heart', 'card', 'holder'],
['chick', 'grey', 'hot', 'water', 'bottl'],
['small', 'glass', 'heart', 'trinket', 'pot'],
['alarm', 'clock', 'bakelik', 'ivori'],
```

```
['alarm', 'clock', 'bakelik', 'orang'],
['hand', 'warmer', 'bird', 'design'],
['ivori', 'embroid', 'quilt'],
['set', 'of', '3', 'black', 'fli', 'duck'],
['pack', 'of', '12', 'red', 'retrospot', 'tissu'],
['red', 'retrospot', 'mug'],
['babushka', 'light', 'string', 'of', '10'],
['doormat', 'fairi', 'cake'],
['strawberri', 'ceram', 'trinket', 'box'],
['pink', 'doughnut', 'trinket', 'pot'],
['silk', 'purs', 'babushka', 'pink'],
['hot', 'water', 'bottl', 'i', 'am', 'so', 'poorli'],
['chocol', 'hot', 'water', 'bottl'],
['white', 'skull', 'hot', 'water', 'bottl'],
['scotti', 'dog', 'hot', 'water', 'bottl'],
['bird', 'hous', 'hot', 'water', 'bottl'],
['boudoir', 'squar', 'tissu', 'box'],
['skull', 'squar', 'tissu', 'box'],
['photo', 'frame', 'cornic'],
['silk', 'purs', 'babushka', 'red'],
['pictur', 'domino'],
['s', '6', 'sew', 'on', 'crochet', 'flower'],
['scandinavian', 'red', 'ribbon'],
['balloon', 'write', 'set'],
['lavend', 'incens', 'in', 'tin'],
['tv', 'dinner', 'tray', 'vintag', 'paisley'],
['set', 'of', '4', 'english', 'rose', 'placemat'],
['set', 'of', '4', 'english', 'rose', 'coaster'],
['tripl', 'photo', 'frame', 'cornic'],
['famili', 'photo', 'frame', 'cornic'],
['mirror', 'disco', 'ball'],
['disco', 'ball', 'rotat', 'batteri', 'oper'],
['silver', 'look', 'mirror'],
['ladi', 'gentlemen', 'metal', 'sign'],
['metal', 'sign', 'her', 'dinner', 'is', 'serv'],
['doormat', 'topiari'],
['bathroom', 'metal', 'sign'],
['kitchen', 'metal', 'sign'],
['toilet', 'metal', 'sign'],
['metal', 'sign', 'take', 'it', 'or', 'leav', 'it'],
['i', 'm', 'on', 'holiday', 'metal', 'sign'],
['grow', 'your', 'own', 'basil', 'in', 'enamel', 'mug'],
['set', '10', 'pink', 'polkadot', 'parti', 'candl'],
['set', '20', 'napkin', 'fairi', 'cake', 'design'],
['set', 'of', '6', 't', 'light', 'snowmen'],
['set', 'of', '6', 't', 'light', 'santa'],
['set', 'of', '9', 'heart', 'shape', 'balloon'],
['sandwich', 'bath', 'spong'],
```

```
['appl', 'bath', 'spong'],
['strawberri', 'bath', 'spong'],
['black', 'pirat', 'treasur', 'chest'],
['star', 'portabl', 'tabl', 'light'],
['snowflak', 'portabl', 'tabl', 'light'],
['pink', 'oval', 'jewel', 'mirror'],
['retrospot', 'cigar', 'box', 'match'],
['cosi', 'hour', 'giant', 'tube', 'match'],
['jazz', 'heart', 'purs', 'notebook'],
['candlehold', 'pink', 'hang', 'heart'],
['assort', 'colour', 'mini', 'case'],
['lunch', 'bag', 'spaceboy', 'design'],
['lunch', 'bag', 'woodland'],
['lunch', 'bag', 'pink', 'polkadot'],
['gumbal', 'coat', 'rack'],
['blue', 'new', 'baroqu', 'candlestick', 'candl'],
['pink', 'new', 'baroquecandlestick', 'candl'],
['fairi', 'cake', 'flannel', 'assort', 'colour'],
['bread', 'bin', 'diner', 'style', 'pink'],
['tea', 'time', 'tabl', 'cloth'],
['hot', 'water', 'bottl', 'babushka'],
['heart', 'ivori', 'trelli', 'small'],
['pink', 'drawer', 'knob', 'acryl', 'edwardian'],
['green', 'drawer', 'knob', 'acryl', 'edwardian'],
['blue', 'drawer', 'knob', 'acryl', 'edwardian'],
['set', '6', 'footbal', 'celebr', 'candl'],
['set', 'of', '6', 'girl', 'celebr', 'candl'],
['romant', 'pink', 'ribbon'],
['bright', 'blue', 'ribbon'],
['chocol', 'box', 'ribbon'],
['parti', 'invit', 'footbal'],
['parti', 'invit', 'jazz', 'heart'],
['parti', 'invit', 'spaceman'],
['set', 'of', '3', 'butterfli', 'cooki', 'cutter'],
['set', 'of', '3', 'heart', 'cooki', 'cutter'],
['3', 'piec', 'spaceboy', 'cooki', 'cutter', 'set'],
['pack', 'of', '72', 'skull', 'cake', 'case'],
['pack', 'of', '60', 'spaceboy', 'cake', 'case'],
['72', 'sweetheart', 'fairi', 'cake', 'case'],
['lunch', 'bag', 'suki', 'design'],
['lunch', 'bag', 'car', 'blue'],
['lunch', 'bag', 'black', 'skull'],
['heart', 'ivori', 'trelli', 'larg'],
['set', '5', 'red', 'retrospot', 'lid', 'glass', 'bowl'],
['magic', 'draw', 'slate', 'dinosaur'],
['magic', 'draw', 'slate', 'bake', 'a', 'cake'],
['12', 'pencil', 'tall', 'tube', 'skull'],
['red', 'harmonica', 'in', 'box'],
```

```
['blue', 'harmonica', 'in', 'box'],
['skull', 'water', 'transfer', 'tattoo'],
['pack', '3', 'box', 'bird', 'panneton'],
['set', 'of', '20', 'kid', 'cooki', 'cutter'],
['10', 'colour', 'spaceboy', 'pen'],
['victorian', 'glass', 'hang', 't', 'light'],
['singl', 'heart', 'zinc', 't', 'light', 'holder'],
['hang', 'metal', 'star', 'lantern'],
['silver', 'hang', 't', 'light', 'holder'],
['doormat', 'red', 'retrospot'],
['doormat', 'heart'],
['natur', 'slate', 'rectangl', 'chalkboard'],
['lovebird', 'hang', 'decor', 'white'],
['pen', 'assort', 'funni', 'face'],
['card', 'circu', 'parad'],
['wrap', 'cowboy'],
['airlin', 'bag', 'vintag', 'tokyo', '78'],
['set', 'of', '72', 'retrospot', 'paper', 'doili'],
['plaster', 'in', 'tin', 'skull'],
['sleep', 'cat', 'eras'],
['card', 'birthday', 'cowboy'],
['pack', '3', 'box', 'christma', 'panneton'],
['rotat', 'silver', 'angel', 't', 'light', 'hldr'],
['ribbon', 'reel', 'make', 'snowmen'],
['4', 'tradit', 'spin', 'top'],
['bag', '500g', 'swirli', 'marbl'],
['5', 'strand', 'glass', 'necklac', 'crystal'],
['squarecushion', 'cover', 'pink', 'union', 'flag'],
['spaceboy', 'children', 'egg', 'cup'],
['children', 's', 'spaceboy', 'mug'],
['feltcraft', 'cushion', 'owl'],
['black', 'candelabra', 't', 'light', 'holder'],
['toy', 'tidi', 'dolli', 'girl', 'design'],
['set', '12', 'lavend', 'botan', 't', 'light'],
['union', 'jack', 'flag', 'luggag', 'tag'],
['red', 'heart', 'luggag', 'tag'],
['red', 'glass', 'tassl', 'bag', 'charm'],
['clear', 'acryl', 'facet', 'bangl'],
['doormat', 'union', 'jack', 'gun', 'and', 'rose'],
['vanilla', 'scent', 'candl', 'jewel', 'box'],
['full', 'english', 'breakfast', 'plate'],
['magic', 'draw', 'slate', 'circu', 'parad'],
['christma', 'hang', 'heart', 'with', 'bell'],
['cake', 'stand', 'victorian', 'filigre', 'med'],
['paisley', 'pattern', 'sticker'],
['flower', 'sticker'],
['black', 'love', 'bird', 'candl'],
['parti', 'time', 'pencil', 'eras'],
```

```
['pink', 'b', 'fli', 'c', 'cover', 'w', 'bobbl'],
['pink', 'union', 'jack', 'luggag', 'tag'],
['6', 'ribbon', 'eleg', 'christma'],
['age', 'glass', 'silver', 't', 'light', 'holder'],
['boom', 'box', 'speaker', 'girl'],
['6', 'ribbon', 'shimmer', 'pink'],
['jumbo', 'bag', 'owl'],
['owl', 'doorstop'],
['paint', 'metal', 'star', 'with', 'holli', 'bell'],
['paint', 'metal', 'heart', 'with', 'holli', 'bell'],
['angel', 'decor', 'star', 'on', 'dress'],
['jumbo', 'bag', 'strawberri'],
['strawberri', 'shopper', 'bag'],
['round', 'snack', 'box', 'set', 'of', '4', 'fruit'],
['round', 'snack', 'box', 'set', 'of', '4', 'skull'],
['dolli', 'girl', 'lunch', 'box'],
['green', 'polkadot', 'plate'],
['blue', 'polkadot', 'plate'],
['red', 'retrospot', 'plate'],
['pink', 'polkadot', 'plate'],
['feltcraft', 'doll', 'molli'],
['feltcraft', 'christma', 'fairi'],
['set', 'of', '3', 'notebook', 'in', 'parcel'],
['red', 'retrospot', 'tape'],
['cosi', 'slipper', 'shoe', 'small', 'red'],
['6', 'ribbon', 'rustic', 'charm'],
['12', 'daisi', 'peg', 'in', 'wood', 'box'],
['5', 'hook', 'hanger', 'red', 'magic', 'toadstool'],
['christma', 'craft', 'tree', 'top', 'angel'],
['christma', 'craft', 'littl', 'friend'],
['cosi', 'slipper', 'shoe', 'small', 'green'],
['feltcraft', 'doll', 'rosi'],
['feltcraft', 'doll', 'emili'],
['feltcraft', 'princess', 'olivia', 'doll'],
['rex', 'cash', 'carri', 'jumbo', 'shopper'],
['feltcraft', 'cushion', 'rabbit'],
['feltcraft', 'cushion', 'butterfli'],
['tote', 'bag', 'i', 'love', 'london'],
['fold', 'umbrella', 'pinkwhit', 'polkadot'],
['fold', 'umbrella', 'cream', 'polkadot'],
['fold', 'umbrella', 'white', 'red', 'polkadot'],
['set', '10', 'light', 'night', 'owl'],
['fold', 'umbrella', 'red', 'white', 'polkadot'],
['s', '4', 'valentin', 'decoupag', 'heart', 'box'],
['soldier', 'egg', 'cup'],
['red', 'retrospot', 'mini', 'case'],
['60', 'cake', 'case', 'vintag', 'christma'],
['ribbon', 'reel', 'christma', 'sock', 'baubl'],
```

```
['ribbon', 'reel', 'snowi', 'villag'],
['set', 'of', '20', 'vintag', 'christma', 'napkin'],
['turquois', 'christma', 'tree'],
['red', 'star', 'card', 'holder'],
['wicker', 'wreath', 'small'],
['advent', 'calendar', 'gingham', 'sack'],
['feltcraft', 'butterfli', 'heart'],
['parti', 'cone', 'christma', 'decor'],
['wicker', 'star'],
['vintag', 'snap', 'card'],
['feltcraft', '6', 'flower', 'friend'],
['bird', 'decor', 'red', 'retrospot'],
['christma', 'gingham', 'tree'],
['christma', 'gingham', 'star'],
['christma', 'gingham', 'heart'],
['pack', 'of', '12', 'pink', 'polkadot', 'tissu'],
['feltcraft', 'princess', 'lola', 'doll'],
['pack', 'of', '12', 'london', 'tissu'],
['purpl', 'drawerknob', 'acryl', 'edwardian'],
['children', 's', 'apron', 'dolli', 'girl'],
['children', 'apron', 'spaceboy', 'design'],
['christma', 'light', '10', 'santa'],
['pack', 'of', '60', 'mushroom', 'cake', 'case'],
['60', 'cake', 'case', 'dolli', 'girl', 'design'],
['hand', 'warmer', 'babushka', 'design'],
['set', '12', 'retro', 'white', 'chalk', 'stick'],
['feltcraft', 'hairband', 'red', 'and', 'blue'],
['feltcraft', 'hairband', 'pink', 'and', 'purpl'],
['feltcraft', 'hairband', 'pink', 'and', 'white'],
['tv', 'dinner', 'tray', 'dolli', 'girl'],
['plaster', 'in', 'tin', 'vintag', 'paisley'],
['plaster', 'in', 'tin', 'spaceboy'],
['plaster', 'in', 'tin', 'woodland', 'anim'],
['magic', 'draw', 'slate', 'spaceboy'],
['magic', 'draw', 'slate', 'go', 'to', 'the', 'fair'],
['magic', 'draw', 'slate', 'dolli', 'girl'],
['charli', 'lola', 'red', 'hot', 'water', 'bottl'],
['urban', 'black', 'ribbon'],
['set', 'of', '6', 't', 'light', 'toadstool'],
['rotat', 'leav', 't', 'light', 'holder'],
['cupcak', 'lace', 'paper', 'set', '6'],
['tradit', 'wooden', 'catch', 'cup', 'game'],
['s', '6', 'wooden', 'skittl', 'in', 'cotton', 'bag'],
['red', 'metal', 'beach', 'spade'],
['boy', 'vintag', 'tin', 'seasid', 'bucket'],
['girl', 'vintag', 'tin', 'seasid', 'bucket'],
['grey', 'heart', 'hot', 'water', 'bottl'],
['king', 'choic', 'tea', 'caddi'],
```

```
['king', 'choic', 'biscuit', 'tin'],
['metal', 'sign', 'empir', 'tea'],
['fawn', 'blue', 'hot', 'water', 'bottl'],
['pack', 'of', '6', 'birdi', 'gift', 'tag'],
['ceram', 'strawberri', 'money', 'box'],
['ceram', 'heart', 'fairi', 'cake', 'money', 'bank'],
['ceram', 'pirat', 'chest', 'money', 'bank'],
['doorstop', 'retrospot', 'heart'],
['retrospot', 'babushka', 'doorstop'],
['sweetheart', 'wire', 'wall', 'tidi'],
['red', 'retrospot', 'oven', 'glove'],
['namast', 'swagat', 'incens'],
['ceram', 'strawberri', 'design', 'mug'],
['classic', 'rose', 'small', 'vase'],
['hyacinth', 'bulb', 't', 'light', 'candl'],
['christma', 'craft', 'white', 'fairi'],
['cosi', 'hour', 'cigar', 'box', 'match'],
['red', 'tea', 'towel', 'classic', 'design'],
['heart', 'filigre', 'dove', 'small'],
['retrospot', 'children', 'apron'],
['colour', 'pencil', 'brown', 'tube'],
['4', 'ivori', 'dinner', 'candl', 'silver', 'flock'],
['zinc', 'metal', 'heart', 'decor'],
['green', 'fern', 'notebook'],
['blue', 'paisley', 'notebook'],
['chrysanthemum', 'notebook'],
['larg', 'chines', 'style', 'scissor'],
['small', 'chines', 'style', 'scissor'],
['hang', 'glass', 'etch', 'tealight'],
['cook', 'set', 'retrospot'],
['king', 'choic', 'giant', 'tube', 'match'],
['place', 'set', 'white', 'star'],
['s', '15', 'silver', 'glass', 'baubl', 'in', 'bag'],
['french', 'wc', 'sign', 'blue', 'metal'],
['fairi', 'soap', 'soap', 'holder'],
['green', 'giant', 'garden', 'thermomet'],
['blue', 'giant', 'garden', 'thermomet'],
['victorian', 'sew', 'box', 'small'],
['victorian', 'sew', 'box', 'medium'],
['set', '10', 'red', 'polkadot', 'parti', 'candl'],
['washroom', 'metal', 'sign'],
['black', 'sweetheart', 'bracelet'],
['diamant', 'hair', 'grip', 'pack', '2', 'black', 'dia'],
['black', 'diamant', 'expand', 'ring'],
['diamant', 'hair', 'grip', 'pack', '2', 'rubi'],
['diamant', 'hair', 'grip', 'pack', '2', 'montana'],
['blue', 'sweetheart', 'bracelet'],
['pink', 'sweetheart', 'bracelet'],
```
['purpl', 'sweetheart', 'bracelet'], ['ribbon', 'reel', 'christma', 'present'], ['first', 'aid', 'tin'], ['make', 'your', 'own', 'monsoon', 'card', 'kit'], ['pack', 'of', '12', 'heart', 'design', 'tissu'], ['heart', 'filigre', 'dove', 'larg'], ['swirli', 'circular', 'rubber', 'in', 'bag'], ['vintag', 'paisley', 'stationeri', 'set'], ['set', '10', 'blue', 'polkadot', 'parti', 'candl'], ['ribbon', 'reel', 'sock', 'and', 'mitten'], ['christma', 'metal', 'tag', 'assort'], ['christma', 'tree', 't', 'light', 'holder'], ['star', 't', 'light', 'holder'], ['heart', 't', 'light', 'holder'], ['mini', 'funki', 'design', 'tape'], ['star', 'wooden', 'christma', 'decor'], ['wooden', 'heart', 'christma', 'scandinavian'], ['christma', 'retrospot', 'tree', 'wood'], ['set', '9', 'christma', 't', 'light', 'scent'], ['blue', 'rose', 'fabric', 'mirror'], ['three', 'canva', 'luggag', 'tag'], ['retrospot', 'parti', 'bag', 'sticker', 'set'], ['retrospot', 'small', 'tube', 'match'], ['3d', 'christma', 'stamp', 'sticker'], ['36', 'foil', 'heart', 'cake', 'case'], ['pack', 'of', '6', 'sweeti', 'gift', 'box'], ['cinammon', 'set', 'of', '9', 't', 'light'], ['orang', 'scent', 'set', '9', 't', 'light'], ['ribbon', 'reel', 'stripe', 'design'], ['set', 'of', '2', 'tin', 'jardin', 'de', 'provenc'], ['make', 'your', 'own', 'playtim', 'card', 'kit'], ['dinosaur', 'write', 'set'], ['skull', 'write', 'set'], ['doormat', 'black', 'flock'], ['christma', 'decoupag', 'candl'], ['offic', 'mug', 'warmer', 'polkadot'], ['black', 'record', 'cover', 'frame'], ['record', 'frame', '7', 'singl', 'size'], ['36', 'pencil', 'tube', 'red', 'retrospot'], ['36', 'pencil', 'tube', 'woodland'], ['rock', 'hors', 'red', 'christma'], ['regenc', 'cakestand', '3', 'tier'], ['vintag', 'union', 'jack', 'bunt'], ['retro', 'longboard', 'iron', 'board', 'cover'], ['3d', 'dog', 'pictur', 'play', 'card'], ['save', 'the', 'planet', 'cotton', 'tote', 'bag'], ['paper', 'bunt', 'white', 'lace'], ['gentleman', 'shirt', 'repair', 'kit'],

```
['card', 'i', 'love', 'london'],
['mirror', 'wall', 'art', 'foxi'],
['mirror', 'wall', 'art', 'gent'],
['airlin', 'bag', 'vintag', 'jet', 'set', 'white'],
['pot', 'shed', 'sow', 'n', 'grow', 'set'],
['airlin', 'bag', 'vintag', 'world', 'champion'],
['pink', 'heart', 'paper', 'garland'],
['pot', 'shed', 'seed', 'envelop'],
['hi', 'tec', 'alpin', 'hand', 'warmer'],
['polyest', 'filler', 'pad', '45x45cm'],
['card', 'dolli', 'girl'],
['card', 'billboard', 'font'],
['raini', 'ladi', 'birthday', 'card'],
['red', 'white', 'scarf', 'hot', 'water', 'bottl'],
['set', 'of', '2', 'tea', 'towel', 'appl', 'and', 'pear'],
['lantern', 'cream', 'gazebo'],
['blue', 'birdhous', 'decor'],
['antiqu', 'silver', 'tea', 'glass', 'engrav'],
['set', 'of', '2', 'wooden', 'market', 'crate'],
['classic', 'french', 'style', 'basket', 'natur'],
['crazi', 'daisi', 'heart', 'decor'],
['card', 'holder', 'gingham', 'heart'],
['small', 'stripe', 'chocol', 'gift', 'bag'],
['tray', 'breakfast', 'in', 'bed'],
['pizza', 'plate', 'in', 'box'],
['pink', 'heart', 'dot', 'hot', 'water', 'bottl'],
['place', 'set', 'white', 'heart'],
['set', 'of', '4', 'napkin', 'charm', 'leav'],
['set', 'of', '4', 'napkin', 'charm', 'star'],
['set', 'of', '4', 'napkin', 'charm', 'cutleri'],
['caravan', 'squar', 'tissu', 'box'],
['button', 'box'],
['12', 'messag', 'card', 'with', 'envelop'],
['small', 'red', 'babushka', 'notebook'],
['herb', 'marker', 'mint'],
['herb', 'marker', 'rosemari'],
['herb', 'marker', 'basil'],
['herb', 'marker', 'chive'],
['herb', 'marker', 'parsley'],
['herb', 'marker', 'thyme'],
['metal', 'merri', 'christma', 'wreath'],
['white', 'christma', 'garland', 'star', 'tree'],
['retrospot', 'giant', 'tube', 'match'],
['36', 'foil', 'star', 'cake', 'case'],
['pack', 'of', '6', 'handbag', 'gift', 'box'],
['garland', 'wooden', 'happi', 'easter'],
['calendar', 'paper', 'cut', 'design'],
['calendar', 'in', 'season', 'design'],
```

```
['blue', 'paisley', 'tissu', 'box'],
['pink', 'paisley', 'squar', 'tissu', 'box'],
['toast', 'it', 'happi', 'birthday'],
['set', '10', 'ivori', 'polkadot', 'parti', 'candl'],
['skull', 'storag', 'box', 'small'],
['jumbo', 'storag', 'bag', 'skull'],
['garden', 'path', 'journal'],
['black', 'orang', 'squeezer'],
['set', 'of', '72', 'green', 'paper', 'doili'],
['retrospot', 'red', 'wash', 'up', 'glove'],
['small', 'licoric', 'de', 'pink', 'bowl'],
['swiss', 'roll', 'towel', 'chocol', 'spot'],
['picnic', 'basket', 'wicker', 'larg'],
['cream', 'sweetheart', 'egg', 'holder'],
['pink', '3', 'piec', 'polkadot', 'cutleri', 'set'],
['pink', 'parti', 'bag'],
['blue', 'parti', 'bag'],
['pink', 'cream', 'felt', 'craft', 'trinket', 'box'],
['red', 'retrospot', 'oven', 'glove', 'doubl'],
['ridg', 'glass', 'storag', 'jar', 'cream', 'lid'],
['pack', 'of', '20', 'napkin', 'pantri', 'design'],
['sweetheart', 'cakestand', '3', 'tier'],
['christma', 'hang', 'star', 'with', 'bell'],
['multicolour', 'confetti', 'in', 'tube'],
['chocol', '3', 'wick', 'morri', 'box', 'candl'],
['set', 'of', '16', 'vintag', 'pistachio', 'cutleri'],
['christma', 'toilet', 'roll'],
['white', 'bell', 'honeycomb', 'paper'],
['4', 'purpl', 'flock', 'dinner', 'candl'],
['pink', 'white', 'breakfast', 'tray'],
['english', 'rose', 'spirit', 'level'],
['larg', 'round', 'wicker', 'platter'],
['black', 'tea', 'towel', 'classic', 'design'],
['christma', 'light', '10', 'vintag', 'baubl'],
['rose', 'regenc', 'teacup', 'and', 'saucer'],
['t', 'light', 'holder', 'hang', 'lace'],
['hang', 'heart', 'mirror', 'decor'],
['cream', 'slice', 'flannel', 'chocol', 'spot'],
['cream', 'slice', 'flannel', 'pink', 'spot'],
['green', 'regenc', 'teacup', 'and', 'saucer'],
['eight', 'piec', 'dinosaur', 'set'],
['head', 'and', 'tail', 'sport', 'fun'],
['ass', 'col', 'small', 'sand', 'gecko', 'p', 'weight'],
['enamel', 'measur', 'jug', 'cream'],
['12', 'pencil', 'small', 'tube', 'skull'],
['12', 'pencil', 'small', 'tube', 'woodland'],
['blue', 'paper', 'parasol'],
['victorian', 'metal', 'postcard', 'spring'],
```

```
['metal', '4', 'hook', 'hanger', 'french', 'chateau'],
['black', 'kitchen', 'scale'],
['red', 'kitchen', 'scale'],
['ivori', 'kitchen', 'scale'],
['multi', 'colour', 'silver', 't', 'light', 'holder'],
['3', 'hook', 'hanger', 'magic', 'garden'],
['assort', 'colour', 'lizard', 'suction', 'hook'],
['jumbo', 'bag', 'woodland', 'anim'],
['children', 's', 'circu', 'parad', 'mug'],
['pack', '3', 'fire', 'engin', 'car', 'patch'],
['card', 'psychedel', 'appl'],
['ivori', 'enchant', 'forest', 'placemat'],
['pack', 'of', '6', 'panneton', 'gift', 'box'],
['measur', 'tape', 'babushka', 'red'],
['red', 'enchant', 'forest', 'placemat'],
['children', 'dolli', 'girl', 'mug'],
['toadstool', 'money', 'box'],
['make', 'your', 'own', 'flowerpow', 'card', 'kit'],
['paper', 'chain', 'kit', 'london'],
['measur', 'tape', 'babushka', 'blue'],
['pencil', 'case', 'life', 'is', 'beauti'],
['wooden', 'rounder', 'garden', 'set'],
['child', 'breakfast', 'set', 'dolli', 'girl'],
['child', 'breakfast', 'set', 'spaceboy'],
['cake', 'plate', 'lovebird', 'white'],
['wooden', 'advent', 'calendar', 'red'],
['green', 'christma', 'tree', 'card', 'holder'],
['string', 'of', 'star', 'card', 'holder'],
['set', '12', 'taper', 'candl'],
['mint', 'kitchen', 'scale'],
['white', 'wood', 'garden', 'plant', 'ladder'],
['glass', 'jar', 'english', 'confectioneri'],
['glass', 'jar', 'digest', 'biscuit'],
['milk', 'bottl', 'with', 'glass', 'stopper'],
['welcom', 'wooden', 'block', 'letter'],
['set', '4', 'modern', 'vintag', 'cotton', 'napkin'],
['vintag', 'union', 'jack', 'apron'],
['swallow', 'squar', 'tissu', 'box'],
['no', 'junk', 'mail', 'metal', 'sign'],
['slate', 'tile', 'natur', 'hang'],
['vintag', 'glass', 'coffe', 'caddi'],
['silver', 'glass', 't', 'light', 'set'],
['ridg', 'glass', 'finger', 'bowl'],
['glass', 'beurr', 'dish'],
['gin', 'tonic', 'diet', 'greet', 'card'],
['birthday', 'card', 'retro', 'spot'],
['wrap', 'red', 'appl'],
['red', 'retrospot', 'wrap'],
```

```
['wrap', 'christma', 'screen', 'print'],
['fanci', 'font', 'birthday', 'wrap'],
['classic', 'white', 'frame'],
['black', 'diner', 'wall', 'clock'],
['doormat', 'peac', 'on', 'earth', 'blue'],
['box', 'of', '24', 'cocktail', 'parasol'],
['grow', 'your', 'own', 'plant', 'in', 'a', 'can'],
['plaster', 'in', 'tin', 'circu', 'parad'],
['plaster', 'in', 'tin', 'strongman'],
['mini', 'jigsaw', 'dinosaur'],
['mini', 'jigsaw', 'bake', 'a', 'cake'],
['mini', 'jigsaw', 'dolli', 'girl'],
['wooden', 'school', 'colour', 'set'],
['pack', 'of', '12', 'tradit', 'crayon'],
['card', 'parti', 'game'],
['booz', 'women', 'greet', 'card'],
['pack', 'of', '12', 'suki', 'tissu'],
['pack', 'of', '12', 'woodland', 'tissu'],
['pack', 'of', '12', 'skull', 'tissu'],
['pack', 'of', '12', 'blue', 'paisley', 'tissu'],
['pack', 'of', '12', 'circu', 'parad', 'tissu'],
['pack', 'of', '12', 'spaceboy', 'tissu'],
['lad', 'onli', 'tissu', 'box'],
['red', 'retrospot', 'tissu', 'box'],
['pack', 'of', '12', 'pink', 'paisley', 'tissu'],
['gingerbread', 'man', 'cooki', 'cutter'],
['gin', 'and', 'tonic', 'mug'],
['if', 'you', 'can', 't', 'stand', 'the', 'heat', 'mug'],
['i', 'can', 'onli', 'pleas', 'one', 'person', 'mug'],
['pink', 'heart', 'shape', 'egg', 'fri', 'pan'],
['200', 'red', 'white', 'bendi', 'straw'],
['recip', 'box', 'retrospot'],
['recip', 'box', 'pantri', 'yellow', 'design'],
['recip', 'box', 'blue', 'sketchbook', 'design'],
['20', 'dolli', 'peg', 'retrospot'],
['no', 'sing', 'metal', 'sign'],
['biscuit', 'tin', 'vintag', 'red'],
['emerg', 'first', 'aid', 'tin'],
['polkadot', 'pen'],
['decor', 'plant', 'pot', 'with', 'friez'],
['french', 'blue', 'metal', 'door', 'sign', '5'],
['chest', 'of', 'drawer', 'gingham', 'heart'],
['red', 'retrospot', 'cake', 'stand'],
['joy', 'wooden', 'block', 'letter'],
['noel', 'wooden', 'block', 'letter'],
['peac', 'wooden', 'block', 'letter'],
['offic', 'mug', 'warmer', 'black', 'silver'],
['set', 'of', '2', 'christma', 'decoupag', 'candl'],
```

```
['cosmet', 'bag', 'vintag', 'rose', 'paisley'],
['pink', 'rose', 'fabric', 'mirror'],
['silver', 'plate', 'candl', 'bowl', 'small'],
['small', 'regal', 'silver', 'candlepot'],
['antiqu', 'tall', 'swirlglass', 'trinket', 'pot'],
['antiqu', 'glass', 'pedest', 'bowl'],
['gumbal', 'magazin', 'rack'],
['red', 'flower', 'crochet', 'food', 'cover'],
['cherri', 'crochet', 'food', 'cover'],
['strawberri', 'raffia', 'food', 'cover'],
['polka', 'dot', 'raffia', 'food', 'cover'],
['doormat', 'spotti', 'home', 'sweet', 'home'],
['t', 'light', 'glass', 'flute', 'antiqu'],
['silver', 'candlepot', 'jardin'],
['polkadot', 'mug', 'pink'],
['paper', 'bunt', 'colour', 'lace'],
['antiqu', 'glass', 'heart', 'decor'],
['set', 'of', '6', 'kashmir', 'folkart', 'baubl'],
['christma', 'retrospot', 'angel', 'wood'],
['christma', 'retrospot', 'star', 'wood'],
['heart', 'wooden', 'christma', 'decor'],
['larg', 'hang', 'ivori', 'red', 'wood', 'bird'],
['small', 'hang', 'ivori', 'red', 'wood', 'bird'],
['grand', 'chocolatecandl'],
['fairi', 'cake', 'birthday', 'candl', 'set'],
['3', 'hook', 'photo', 'shelf', 'antiqu', 'white'],
['cream', 'sweetheart', 'wall', 'cabinet'],
['doormat', 'english', 'rose'],
['doormat', 'union', 'flag'],
['romant', 'imag', 'notebook', 'set'],
['curiou', 'imag', 'notebook', 'set'],
['vintag', 'keepsak', 'box', 'pari', 'day'],
['red', 'gingham', 'rose', 'jewelleri', 'box'],
['blue', 'charli', 'lola', 'person', 'doorsign'],
['charli', 'lola', 'extrem', 'busi', 'sign'],
['charlott', 'bag', 'suki', 'design'],
['lolita', 'design', 'cotton', 'tote', 'bag'],
['let', 'go', 'shop', 'cotton', 'tote', 'bag'],
['paint', 'your', 'own', 'canva', 'set'],
['camouflag', 'led', 'torch'],
['blue', 'dragonfli', 'helicopt'],
['yellow', 'shark', 'helicopt'],
['red', 'shark', 'helicopt'],
['tool', 'box', 'soft', 'toy'],
['doctor', 's', 'bag', 'soft', 'toy'],
['carriag'],
['jumbo', 'bag', 'scandinavian', 'paisley'],
['jumbo', 'bag', 'toy'],
```

```
['decor', 'rose', 'bathroom', 'bottl'],
['decor', 'cat', 'bathroom', 'bottl'],
['rain', 'poncho', 'retrospot'],
['christma', 'tree', 'decor', 'with', 'bell'],
['christma', 'tree', 'heart', 'decor'],
['christma', 'tree', 'star', 'decor'],
['christma', 'hang', 'tree', 'with', 'bell'],
['glitter', 'star', 'garland', 'with', 'bell'],
['glitter', 'christma', 'tree', 'with', 'bell'],
['lilac', 'diamant', 'pen', 'in', 'gift', 'box'],
['heart', 'gift', 'tape'],
['cake', 'and', 'bow', 'gift', 'tape'],
['bingo', 'set'],
['garden', 'metal', 'sign'],
['union', 'stripe', 'with', 'fring', 'hammock'],
['suki', 'shoulder', 'bag'],
['skull', 'design', 'flannel'],
['kitten', 'design', 'flannel'],
['set', 'of', '6', 'strawberri', 'chopstick'],
['modern', 'floral', 'stationeri', 'set'],
['bohemian', 'collag', 'stationeri', 'set'],
['floral', 'folk', 'stationeri', 'set'],
['robot', 'birthday', 'card'],
['christma', 'card', 'screen', 'print'],
['christma', 'pud', 'trinket', 'pot'],
['choc', 'truffl', 'gold', 'trinket', 'pot'],
['brown', 'pirat', 'treasur', 'chest'],
['small', 'white', 'retrospot', 'mug', 'in', 'box'],
['6', 'ribbon', 'empir'],
['ribbon', 'reel', 'polkadot'],
['ribbon', 'reel', 'flora', 'fauna'],
['paper', 'bunt', 'retrospot'],
['ladl', 'love', 'heart', 'red'],
['ladl', 'love', 'heart', 'pink'],
['angel', 'decor', '3', 'button'],
['star', 'decor', 'rustic'],
['heart', 'decor', 'with', 'pearl'],
['heart', 'decor', 'rustic', 'hang'],
['heart', 'garland', 'rustic', 'pad'],
['famili', 'album', 'white', 'pictur', 'frame'],
['cake', 'stand', 'victorian', 'filigre', 'small'],
['local', 'cafe', 'mug'],
['milk', 'pan', 'red', 'retrospot'],
['fri', 'pan', 'union', 'flag'],
['easter', 'decor', 'natur', 'chick'],
['wash', 'bag', 'vintag', 'rose', 'paisley'],
['pig', 'keyr', 'with', 'light', 'sound'],
['coffe', 'mug', 'dog', 'ball', 'design'],
```

```
['coffe', 'mug', 'cat', 'bird', 'design'],
['tea', 'cosi', 'red', 'stripe'],
['offic', 'mug', 'warmer', 'choc', 'blue'],
['heart', 'decor', 'paint', 'zinc'],
['dove', 'decor', 'paint', 'zinc'],
['parti', 'pizza', 'dish', 'blue', 'polkadot'],
['tea', 'bag', 'plate', 'red', 'retrospot'],
['charlott', 'bag', 'pink', 'polkadot'],
['glass', 'jar', 'king', 'choic'],
['glass', 'jar', 'daisi', 'fresh', 'cotton', 'wool'],
['airlin', 'bag', 'vintag', 'jet', 'set', 'brown'],
['wall', 'tidi', 'retrospot'],
['toy', 'tidi', 'spaceboy'],
['paperweight', 'king', 'choic'],
['magnet', 'pack', 'of', '4', 'retro', 'photo'],
['lipstick', 'pen', 'red'],
['toothpast', 'tube', 'pen'],
['enamel', 'water', 'can', 'cream'],
['water', 'can', 'pink', 'bunni'],
['set', 'of', '9', 'black', 'skull', 'balloon'],
['tv', 'dinner', 'tray', 'air', 'hostess'],
['empir', 'union', 'jack', 'tv', 'dinner', 'tray'],
['water', 'can', 'garden', 'marker'],
['birdhous', 'garden', 'marker'],
['daisi', 'garden', 'marker'],
['set', 'of', '2', 'tin', 'vintag', 'bathroom'],
['child', 'garden', 'spade', 'pink'],
['child', 'garden', 'rake', 'pink'],
['child', 'garden', 'brush', 'pink'],
['mini', 'jigsaw', 'bunni'],
['holiday', 'fun', 'ludo'],
['tradit', 'model', 'clay'],
['cardhold', 'gingham', 'star'],
['wooden', 'croquet', 'garden', 'set'],
['set', 'of', '4', 'napkin', 'charm', 'heart'],
['red', 'babi', 'bunt'],
['french', 'kitchen', 'sign', 'blue', 'metal'],
['set', 'of', '6', 'ribbon', 'vintag', 'christma'],
['funki', 'diva', 'pen'],
['small', 'purpl', 'babushka', 'notebook'],
['larg', 'red', 'babushka', 'notebook'],
['larg', 'purpl', 'babushka', 'notebook'],
['chalkboard', 'kitchen', 'organis'],
['flute', 'antiqu', 'candl', 'holder'],
['card', 'motorbik', 'santa'],
['card', 'christma', 'villag'],
['cream', 'wall', 'planter', 'heart', 'shape'],
['vintag', 'cream', 'dog', 'food', 'contain'],
```

```
['bread', 'bin', 'diner', 'style', 'ivori'],
['love', 'heart', 'napkin', 'box'],
['number', 'tile', 'cottag', 'garden', '8'],
['yellow', 'giant', 'garden', 'thermomet'],
['metal', 'decor', 'naughti', 'children'],
['36', 'doili', 'dolli', 'girl'],
['circu', 'parad', 'children', 'egg', 'cup'],
['blue', 'victorian', 'fabric', 'oval', 'box'],
['red', 'victorian', 'fabric', 'oval', 'box'],
['set', 'of', '3', 'bird', 'light', 'pink', 'feather'],
['pink', 'white', 'christma', 'tree', '60cm'],
['pink', 'and', 'white', 'christma', 'tree', '120cm'],
['pink', 'christma', 'flock', 'droplet'],
['acryl', 'jewel', 'icicl', 'pink'],
['smallfolkart', 'baubl', 'christma', 'dec'],
['folkart', 'zinc', 'heart', 'christma', 'dec'],
['rose', 'folkart', 'heart', 'decor'],
['ceram', 'cake', 'stand', 'hang', 'cake'],
['condiment', 'tray', '4', 'bowl', 'and', '4', 'spoon'],
['tea', 'time', 'oven', 'glove'],
['scotti', 'children', 'apron'],
['pink', 'fairi', 'cake', 'children', 'apron'],
['scotti', 'dog', 'babi', 'bib'],
['doormat', 'welcom', 'puppi'],
['hang', 'jam', 'jar', 't', 'light', 'holder'],
['set', 'of', '6', 'halloween', 'ghost', 't', 'light'],
['ivori', 'pillar', 'candl', 'silver', 'flock'],
['ivori', 'pillar', 'candl', 'gold', 'flock'],
['set', '3', 'rose', 'candl', 'in', 'jewel', 'box'],
['set', '3', 'ocean', 'scent', 'candl', 'jewel', 'box'],
['set', '3', 'vanilla', 'scent', 'candl', 'in', 'box'],
['set', '3', 'christma', 'decoupag', 'candl'],
['tumbler', 'baroqu'],
['tumbler', 'new', 'england'],
['laundri', '15c', 'metal', 'sign'],
['hot', 'bath', 'metal', 'sign'],
['metal', 'sign', 'cupcak', 'singl', 'hook'],
['metal', 'sign', 'cupcak', 'singl', 'hook'],
['metal', 'sign', 'cupcak', 'singl', 'hook'],
['charli', 'lola', 'red', 'hot', 'water', 'bottl'],
['charli', 'lola', 'blue', 'hot', 'water', 'bottl'],
['charli', 'lola', 'pink', 'hot', 'water', 'bottl'],
['pink', 'purpl', 'retro', 'radio'],
['cherri', 'blossom', 'decor', 'flask'],
['set', 'of', '12', 'vintag', 'postcard', 'set'],
['set', 'of', '6', 'vintag', 'notelet', 'kit'],
['envelop', '50', 'romant', 'imag'],
['envelop', '50', 'blossom', 'imag'],
```

```
['yuletid', 'imag', 'gift', 'wrap', 'set'],
['set', '4', 'red', 'mini', 'rose', 'candl', 'in', 'bowl'],
['15cm', 'christma', 'glass', 'ball', '20', 'light'],
['cream', 'sweetheart', 'letter', 'rack'],
['small', 'squar', 'cut', 'glass', 'candlestick'],
['bead', 'crystal', 'heart', 'pink', 'small'],
['bead', 'crystal', 'heart', 'green', 'on', 'stick'],
['charli', 'lola', 'biscuit', 'tin'],
['red', 'dragonfli', 'helicopt'],
['sew', 'susan', '21', 'needl', 'set'],
['basket', 'of', 'flower', 'sew', 'kit'],
['victorian', 'sew', 'kit'],
['easter', 'bunni', 'garland', 'of', 'flower'],
['set', 'of', '3', 'babushka', 'stack', 'tin'],
['midnight', 'blue', 'pair', 'heart', 'hair', 'slide'],
['silver', 'm', 'o', 'p', 'orbit', 'drop', 'ear'],
['edwardian', 'drop', 'ear', 'jet', 'black'],
['rubi', 'glass', 'cluster', 'ear'],
['necklac', 'bracelet', 'set', 'blue', 'hibiscu'],
['fruit', 'salad', 'bag', 'charm'],
['green', 'murano', 'twist', 'bracelet'],
['pink', 'glass', 'tassl', 'bag', 'charm'],
['turquois', 'glass', 'tassl', 'bag', 'charm'],
['ant', 'copper', 'red', 'boudicca', 'bracelet'],
['silver', 'amethyst', 'drop', 'ear', 'leaf'],
['silver', 'lariat', 'black', 'stone', 'ear'],
['green', 'enamel', 'glass', 'hair', 'comb'],
['letter', 'd', 'bling', 'key', 'ring'],
['letter', 'g', 'bling', 'key', 'ring'],
['letter', 'h', 'bling', 'key', 'ring'],
['letter', 'j', 'bling', 'key', 'ring'],
['letter', 'r', 'bling', 'key', 'ring'],
['dotcom', 'postag'],
['fairi', 'cake', 'notebook', 'a5', 'size'],
['fairi', 'cake', 'notebook', 'a6', 'size'],
['english', 'rose', 'notebook', 'a7', 'size'],
['fairi', 'cake', 'notebook', 'a7', 'size'],
['mous', 'toy', 'with', 'pink', 't', 'shirt'],
['dog', 'toy', 'with', 'pink', 'crochet', 'skirt'],
['boy', 'alphabet', 'iron', 'on', 'patch'],
['green', 'rose', 'washbag'],
['soft', 'pink', 'rose', 'towel'],
['mint', 'green', 'rose', 'towel'],
['pink', 'butterfli', 'handbag', 'w', 'bobbl'],
['antiqu', 'silver', 'tea', 'glass', 'etch'],
['set', 'of', '72', 'pink', 'heart', 'paper', 'doili'],
['denim', 'patch', 'purs', 'pink', 'butterfli'],
['blue', 'patch', 'purs', 'pink', 'heart'],
```

```
['red', 'spotti', 'biscuit', 'tin'],
          ['vintag', 'cream', 'cat', 'food', 'contain'],
          ['asstd', 'design', 'race', 'car', 'pen'],
          ['kitti', 'pencil', 'eras'],
          ['brocad', 'ring', 'purs'],
          ['origami', 'sandlewood', 'incens', 'flower'],
          ['origami', 'vanilla', 'incens', 'candl', 'set'],
          ['origami', 'jasmin', 'incens', 'candl', 'set'],
          ['origami', 'lavend', 'incens', 'candl', 'set'],
          ['origami', 'rose', 'incens', 'candl', 'set'],
          ['origami', 'opium', 'incens', 'candl', 'set'],
          ['origami', 'sandlewood', 'incens', 'cand', 'set'],
          ['blue', 'glass', 'gem', 'in', 'bag'],
          ['porcelain', 'butterfli', 'oil', 'burner'],
          ['vippassport', 'cover'],
          ['red', 'retrospot', 'luggag', 'tag'],
          ['first', 'class', 'holiday', 'purs'],
          ['red', 'retrospot', 'bowl'],
          ['strawberri', 'dream', 'child', 'umbrella'],
          ['woodland', 'charlott', 'bag'],
          ['red', 'retrospot', 'charlott', 'bag'],
          ['gold', 'mini', 'tape', 'measur'],
          ['black', 'mini', 'tape', 'measur'],
          ['abstract', 'circl', 'journal'],
          ['french', 'lattic', 'cushion', 'cover'],
          ['french', 'paisley', 'cushion', 'cover'],
          ['french', 'floral', 'cushion', 'cover'],
          ['porcelain', 't', 'light', 'holder', 'assort'],
          ['red', 'floral', 'feltcraft', 'shoulder', 'bag'],
          ['pink', 'blue', 'felt', 'craft', 'trinket', 'box'],
          ['12', 'pencil', 'small', 'tube', 'red', 'retrospot'],
          ['12', 'pencil', 'tall', 'tube', 'woodland'],
          ['jazz', 'heart', 'address', 'book'],
          ...]
In [28]: from gensim import corpora, models
         dictionary = corpora.Dictionary(texts)In [29]: corpus = [dictionary.doc2bow(text) for text in texts]
In [30]: %%time
         ldamodel = gensim.models.ldamodel.LdaModel(corpus, num_topics=10, id2word = dictionary,
CPU times: user 1min 24s, sys: 8 ms, total: 1min 24s
Wall time: 1min 24s
```
In [31]: ldamodel[corpus[0]]

```
Out[31]: [(0, 0.014290038097251899),
         (1, 0.67984400020886682),
         (2, 0.014285714290632264),
         (3, 0.014286441191028693),
         (4, 0.20585210712574467),
         (5, 0.014285714293329692),
         (6, 0.01428601340584398),
         (7, 0.014291743146230055),
         (8, 0.014289446767260549),
         (9, 0.014288781473811477)]
In [32]: sorted(ldamodel[corpus[0]], key=lambda x: -x[1])
        # sorted(ldamodel[corpus[0]], key=lambda x: -x[1])[0][0]
Out[32]: [(1, 0.6797963853761807),
         (4, 0.20589973110575185),
         (7, 0.01429174192974449),
         (0, 0.014290033885212446),
         (8, 0.014289446662695621),
         (9, 0.014288778493976542),
         (3, 0.01428644048835688),
         (6, 0.014286013474124979),
         (5, 0.014285714293326453),
         (2, 0.014285714290630176)]
In [33]: product_topics = [sorted(ldamodel[product], key=lambda x: -x[1])[0][0] for product in c
In [34]: product_topics[:10]
Out[34]: [1, 4, 3, 1, 4, 0, 1, 9, 7, 1]
In [35]: products['topic'] = product_topics
        products.index = products.StockCode
        products = products.drop('StockCode' ,1)
        products.head()
Out[35]: Description topic
        StockCode
        85123A WHITE HANGING HEART T-LIGHT HOLDER 1
        71053 WHITE METAL LANTERN 4
        84406B CREAM CUPID HEARTS COAT HANGER 3
        84029G KNITTED UNION FLAG HOT WATER BOTTLE 1
        84029E RED WOOLLY HOTTIE WHITE HEART. 4
In [36]: products['topic'].value_counts()
Out[36]: 0 556
        7 501
```
3 495 9 468 1 420 4 419 5 373 8 342 6 300 2 185 Name: topic, dtype: int64 In [37]: data.head() Out[37]: InvoiceNo StockCode **Description Quantity** \ 0 536365 85123A WHITE HANGING HEART T-LIGHT HOLDER 6 1 536365 71053 WHITE METAL LANTERN 6 2 536365 84406B CREAM CUPID HEARTS COAT HANGER 8 3 536365 84029G KNITTED UNION FLAG HOT WATER BOTTLE 6 4 536365 84029E RED WOOLLY HOTTIE WHITE HEART. 6 InvoiceDate UnitPrice CustomerID Country TotalPrice 0 2010-12-01 08:26:00 2.55 17850.0 United Kingdom 15.30 1 2010-12-01 08:26:00 3.39 17850.0 United Kingdom 20.34 2 2010-12-01 08:26:00 2.75 17850.0 United Kingdom 22.00 3 2010-12-01 08:26:00 3.39 17850.0 United Kingdom 20.34 4 2010-12-01 08:26:00 3.39 17850.0 United Kingdom 20.34 In [38]: data\_with\_topic = data.join(products[['topic']], on='StockCode', rsuffix='\_') data\_with\_topic.head(10) Out[38]: InvoiceNo StockCode **Description Quantity** \ 0 536365 85123A WHITE HANGING HEART T-LIGHT HOLDER 6 1 536365 71053 WHITE METAL LANTERN 6 2 536365 84406B CREAM CUPID HEARTS COAT HANGER 8 3 536365 84029G KNITTED UNION FLAG HOT WATER BOTTLE 6 4 536365 84029E RED WOOLLY HOTTIE WHITE HEART. 6 5 536365 22752 SET 7 BABUSHKA NESTING BOXES 2 6 536365 21730 GLASS STAR FROSTED T-LIGHT HOLDER 6 7 536366 22633 HAND WARMER UNION JACK 6 8 536366 22632 HAND WARMER RED POLKA DOT 6 9 536367 84879 ASSORTED COLOUR BIRD ORNAMENT 32 InvoiceDate UnitPrice CustomerID Country TotalPrice topic 0 2010-12-01 08:26:00 2.55 17850.0 United Kingdom 15.30 1 1 2010-12-01 08:26:00 3.39 17850.0 United Kingdom 20.34 4 2 2010-12-01 08:26:00 2.75 17850.0 United Kingdom 22.00 3 3 2010-12-01 08:26:00 3.39 17850.0 United Kingdom 20.34 1 4 2010-12-01 08:26:00 3.39 17850.0 United Kingdom 20.34 4 5 2010-12-01 08:26:00 7.65 17850.0 United Kingdom 15.30 0 6 2010-12-01 08:26:00 4.25 17850.0 United Kingdom 25.50 1

```
7 2010-12-01 08:28:00 1.85 17850.0 United Kingdom 11.10 9
      8 2010-12-01 08:28:00 1.85 17850.0 United Kingdom 11.10 7
      9 2010-12-01 08:34:00 1.69 13047.0 United Kingdom 54.08 1
In [39]: ["topic_{}: format(i) for i in range(10)]
Out[39]: ['topic_0',
      'topic_1',
      'topic_2',
       'topic_3',
      'topic_4',
       'topic_5',
       'topic_6',
      'topic_7',
      'topic_8',
      'topic_9']
In [40]: topics_per_customer = (data_with_topic.groupby(['CustomerID', 'topic'])
             .size().unstack().reset_index().fillna(0)
             .set_index('CustomerID'))
      topics_per_customer.columns = ["topic_{}]".format(i) for i in range(10)]
      topics_per_customer.head(10)
Out[40]: topic_0 topic_1 topic_2 topic_3 topic_4 topic_5 topic_6 \
      CustomerID
      12346.0 0.0 0.0 0.0 0.0 0.0 1.0 0.0
      12347.0 30.0 19.0 14.0 13.0 26.0 24.0 12.0
      12348.0 19.0 0.0 1.0 0.0 0.0 5.0 0.0
      12349.0 15.0 10.0 1.0 6.0 5.0 14.0 9.0
      12350.0 0.0 0.0 0.0 1.0 0.0 4.0 1.0
      12352.0 9.0 11.0 2.0 7.0 3.0 17.0 5.0
      12353.0 3.0 0.0 0.0 0.0 0.0 1.0 0.0
      12354.0 6.0 5.0 3.0 2.0 4.0 19.0 2.0
      12355.0 4.0 0.0 0.0 1.0 0.0 3.0 0.0
      12356.0 22.0 1.0 5.0 3.0 4.0 15.0 0.0
              topic_7 topic_8 topic_9
      CustomerID
      12346.0 0.0 0.0 0.0
      12347.0 17.0 17.0 10.0
      12348.0 4.0 2.0 0.0
      12349.0 4.0 5.0 4.0
      12350.0 3.0 5.0 3.0
      12352.0 12.0 6.0 13.0
      12353.0 0.0 0.0 0.0
      12354.0 4.0 4.0 9.0
      12355.0 3.0 0.0 2.0
      12356.0 5.0 4.0 0.0
```
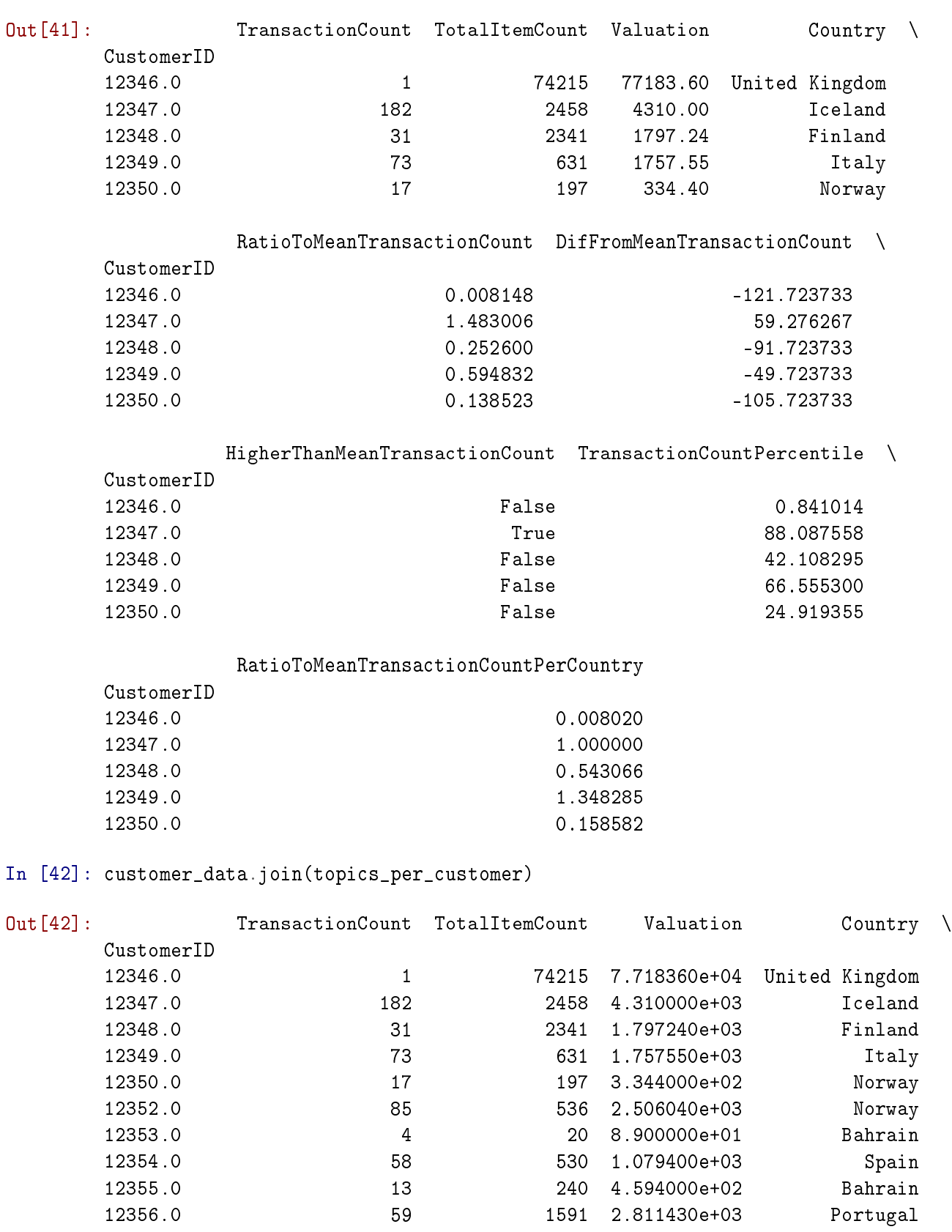

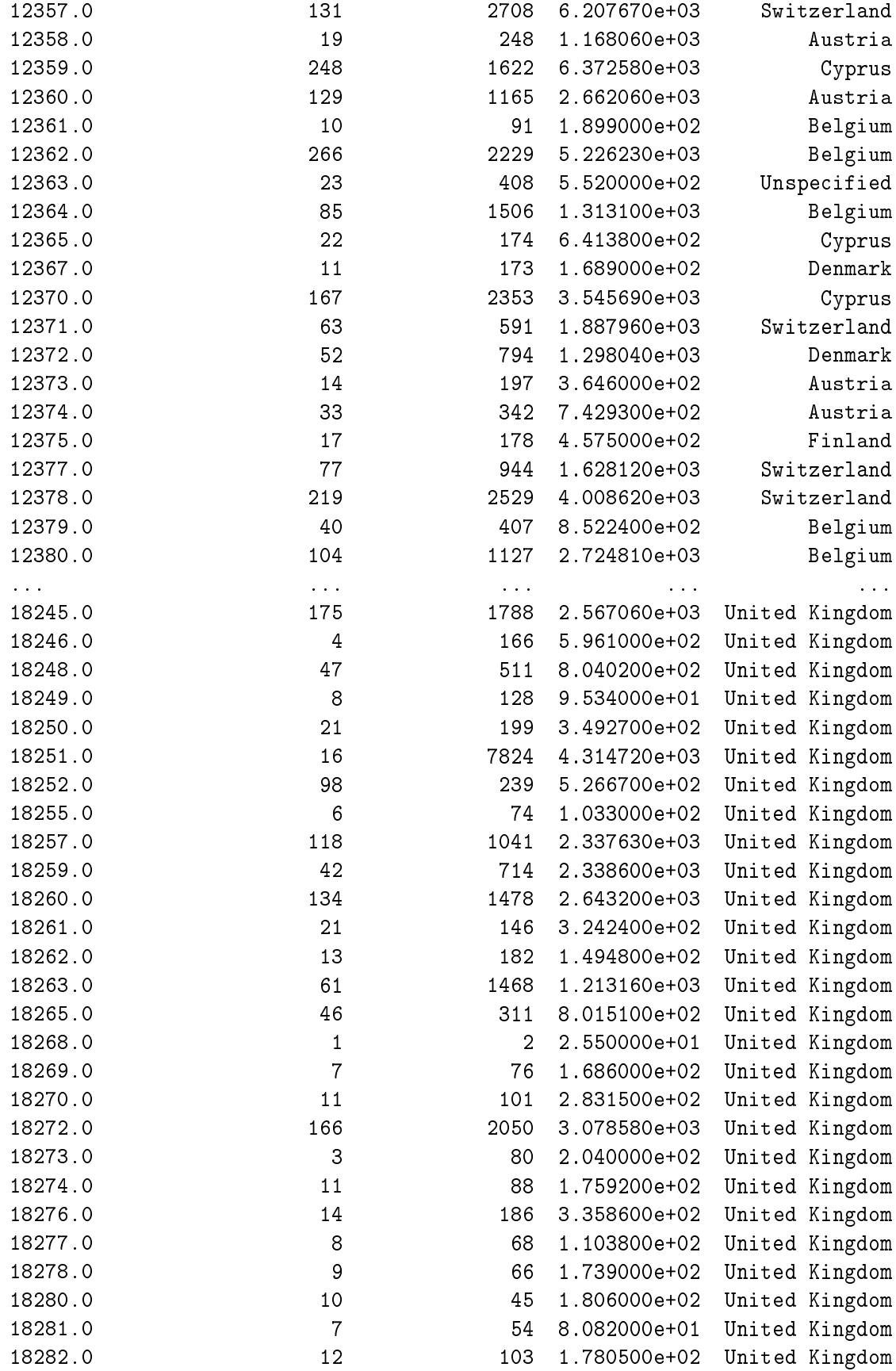

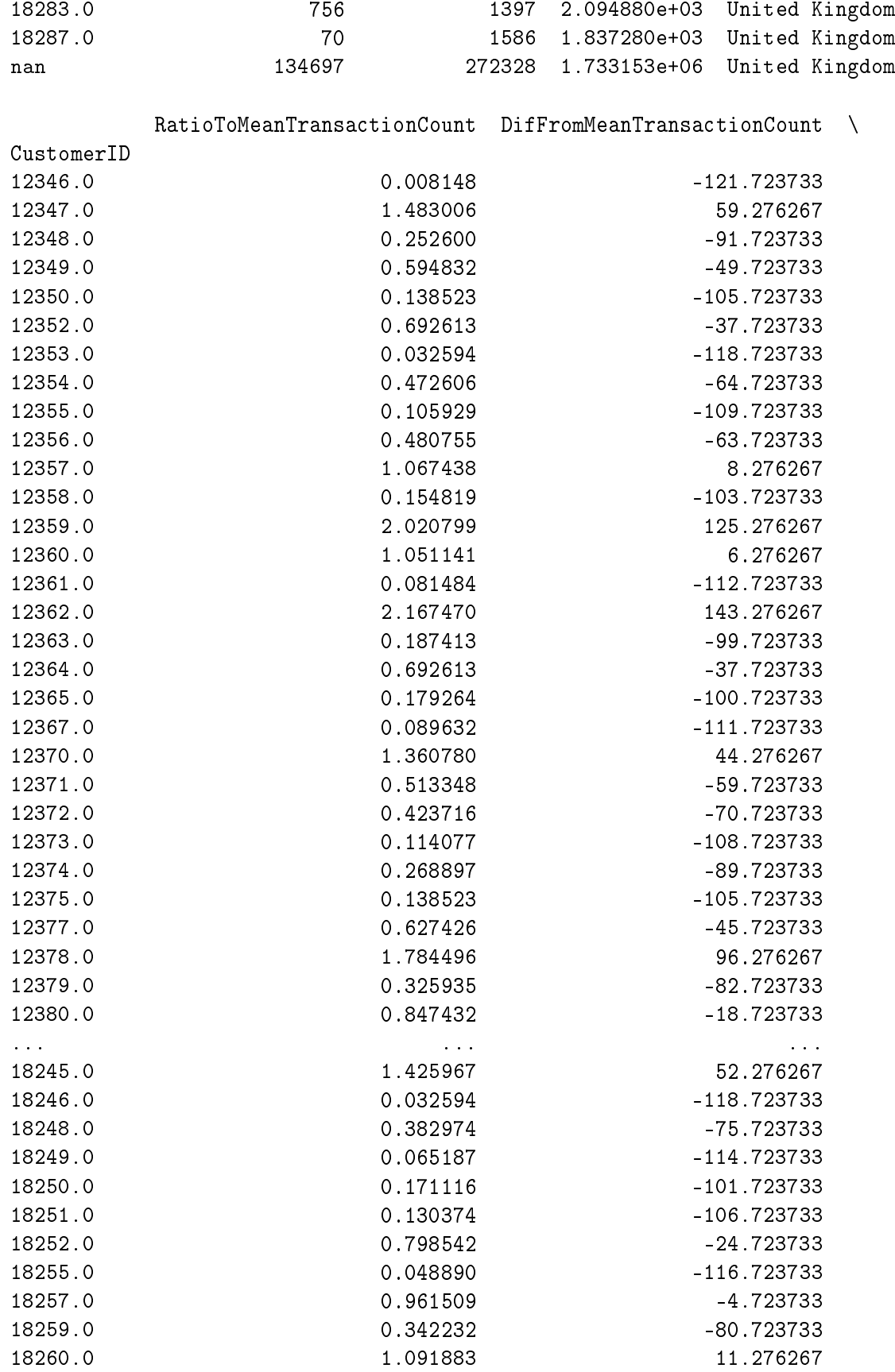

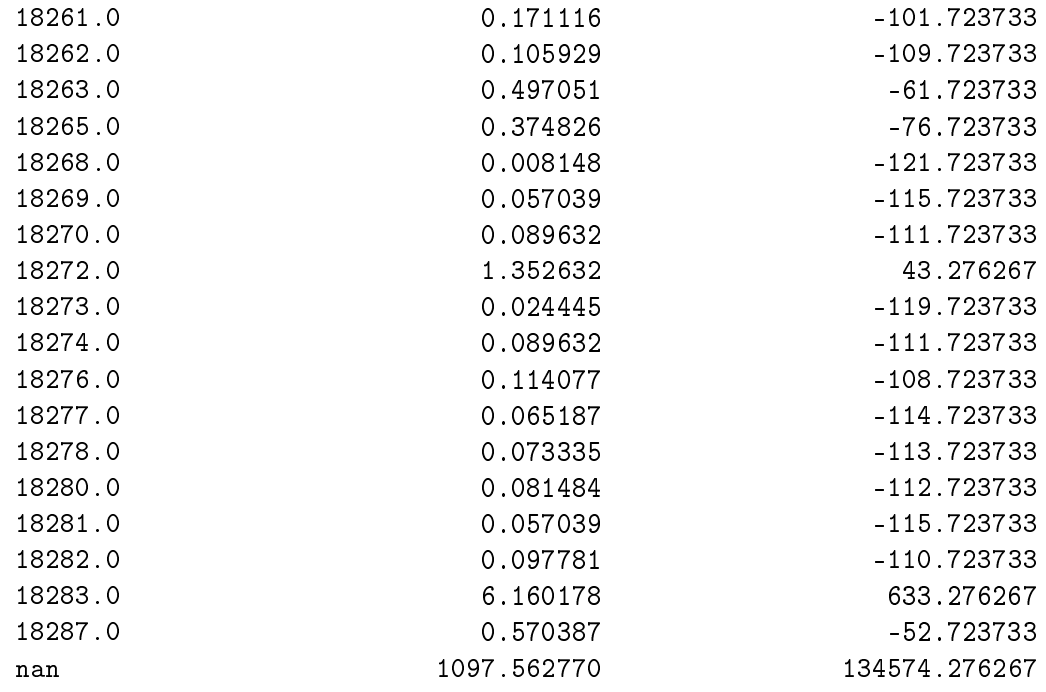

HigherThanMeanTransactionCount TransactionCountPercentile \<br>~ID

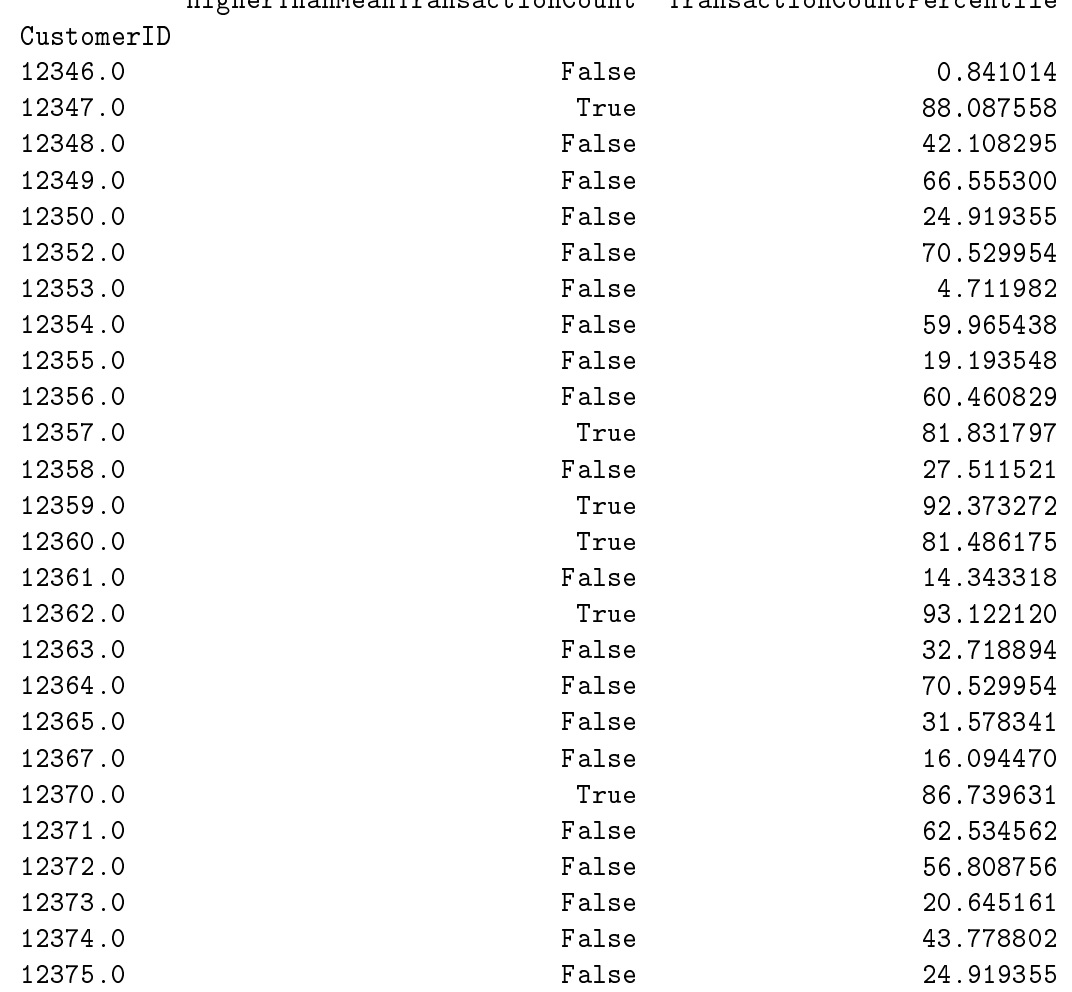

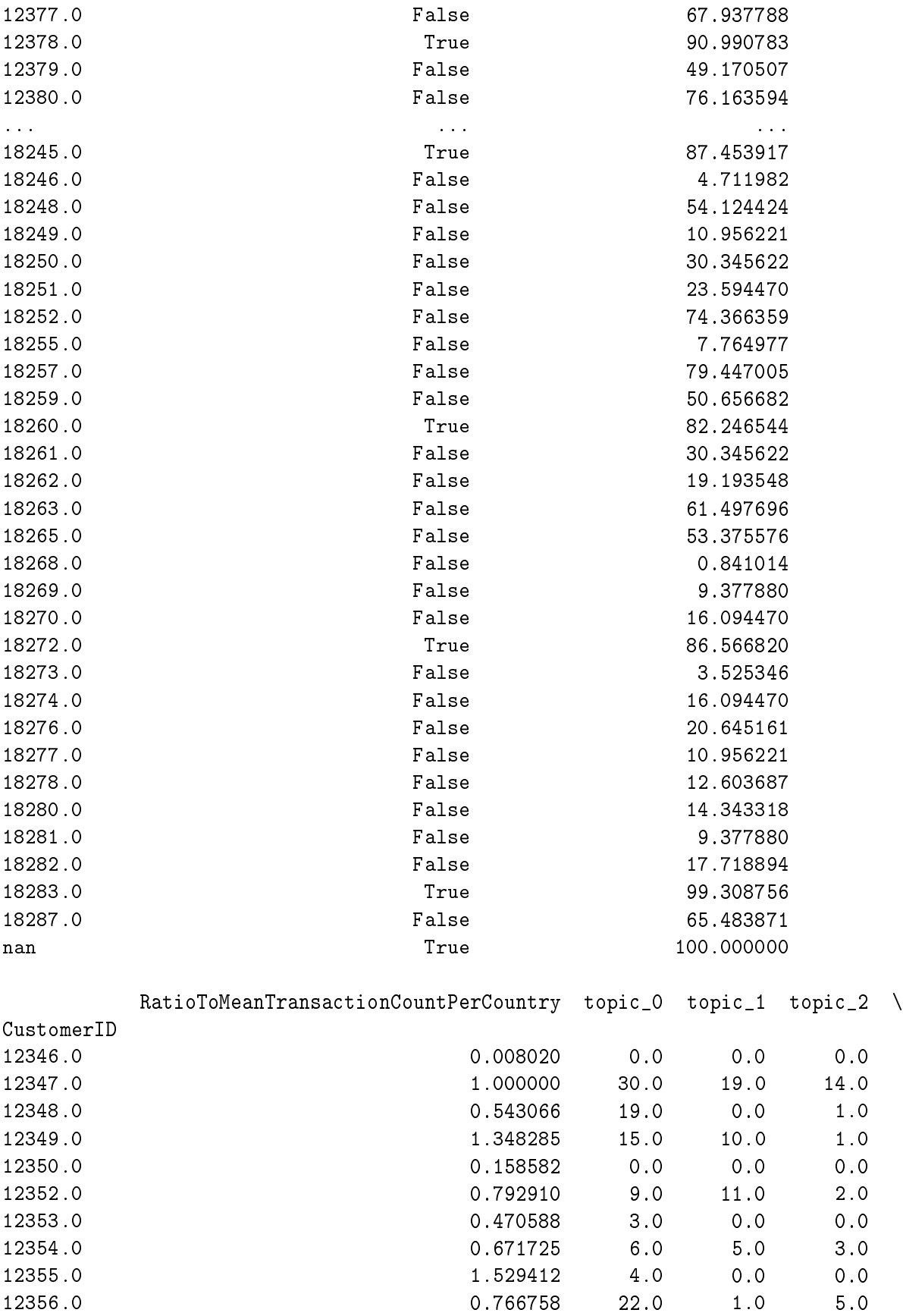

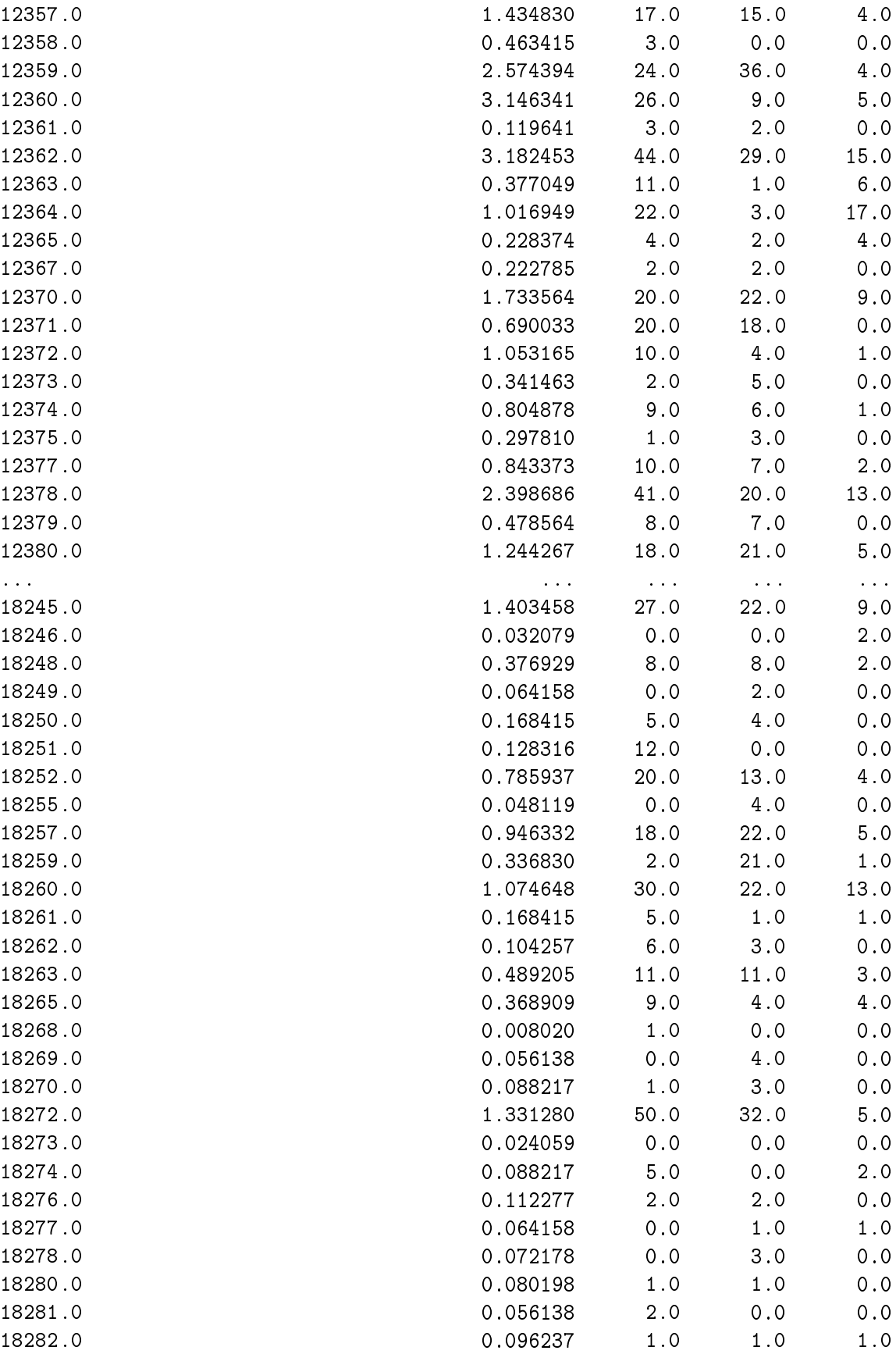

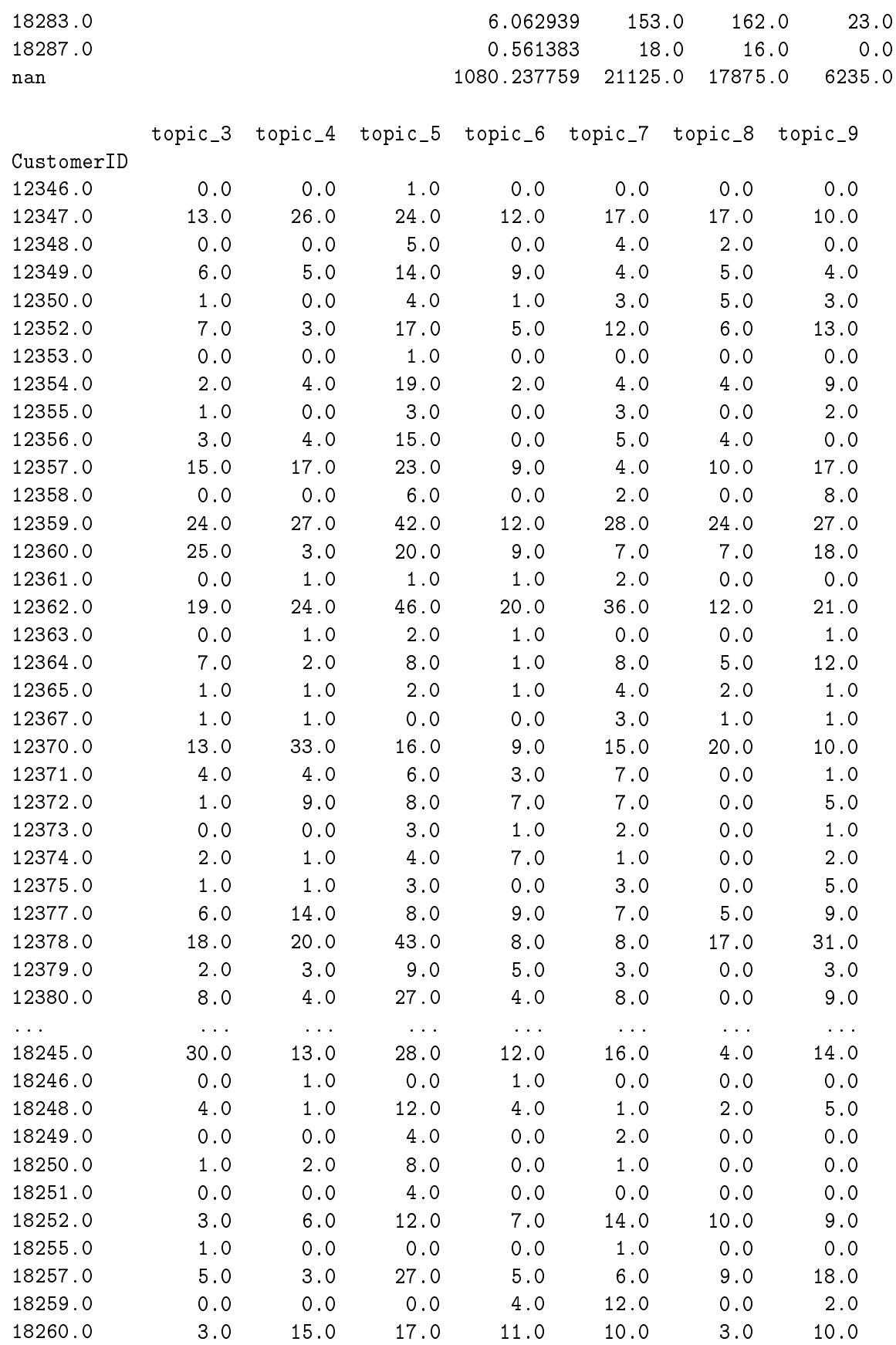

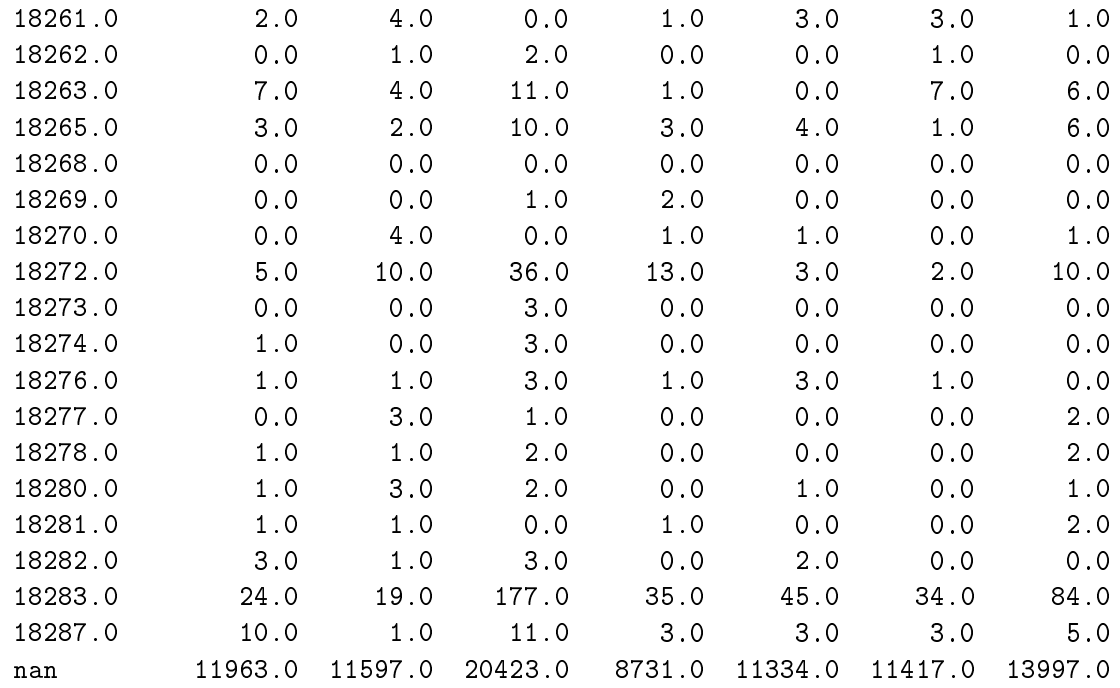

[4340 rows x 19 columns]

este by bolo dobre tie pocty normalizovat na podiely z celkoveho poctu zakupenych produktov

## **6.0.1 V tomto priklade su spojene dve ukazky:**

- na vytvorenie segmentov sa da pouzit aj textovy opis a nie len zhlukovanie na zaklade ostatnych atributov
- daju sa pouzit segmenty z naviazanej entity na vytvorenie atributov jednoducho spocitanim vyskytov

## **6.1 Kodovanie kategorickych dat**

## **6.1.1 Existuje viacero sposobov ako transformovat kategoricku hodnotu na cislo**

http://www.willmcginnis.com/2015/11/29/beyond-one-hot-an-exploration-of-categoricalvariables/

- 1. Ordinal priradzovanie cisel postupne roznym hodnotam
- 2. One-hot z kazdej kategorie vznikne stlpec s hodnotou 1 v tych riadkoch, ktore boli nastavene na tuto hodnotu. inde 0
- 3. Binary zoberie sa ordinal, zakoduju sa tie cisla ako binarne, kazda cislica binarneho cisla je pouzita ako stlpec a tam kde bola na zodpovedajucom mieste 1, tam bude v stlpci 1 a inak 0
- 4. Sum porovnava sa priemer zavyslej premennej na riadokch jednej skupiny oproti priemeru zavyslej premennej na celej datovej sade
- 5. Helmert velmi podobne ako Sum, len jedinecnost categorickej hodnoty je dana inou kombinaciou hodnot
- 6. BackwardDifferenceEncoder velmi podobne ako Sum, len jedinecnost categorickej hodnoty je dana inou kombinaciou hodnot
- 7. Polynomial trenuje koeficienty ploynomialnej regresie rozneho stupna, ktore sa daju pouzit na regresiu zavyslej premennej (neviem aky to ma zmysel pre maly pocet roznych hodnot) (treba ordinalne premenne)
- 8. Hash zahashuje string kategorickej premennej a moduluje ho poctom roznych hodnot. Je v sklearn http://scikitlearn.org/stable/modules/generated/sklearn.feature\_extraction.FeatureHasher.html

```
In [43]: import category_encoders as ce
```

```
In [44]: encoder = ce. OrdinalEncoder()
         # encoder = ce.OneHotEncoder() # tento je aj v sklearn.preprocessing.OneHotEncoder, tu
         # encoder = ce.BinaryEncoder()
         # encoder = ce.PolynomialEncoder()
         # encoder = ce.HashingEncoder()
         # encoder = ce.HelmertEncoder()
         # encoder = ce.BackwardDifferenceEncoder()
         # encoder = ce.SumEncoder()
```

```
In [45]: X = customer_data[['Country']]X_cleaned = encoder.fit_transform(X)X_cleaned.head(5)
```

```
Out[45]: Country
     CustomerID
     12346.0 0
```

```
12347.0 1
12348.0 2
12349.0 3
12350.0 4
```
In [46]: # Niekore sposoby kodovania su zavisle na zavislej premennej

```
encoder = ce.SumEncoder()
encoder.fit(X, customer_data.TransactionCount)
X_cleaned = encoder.transform(X)X_cleaned.head(10)
```
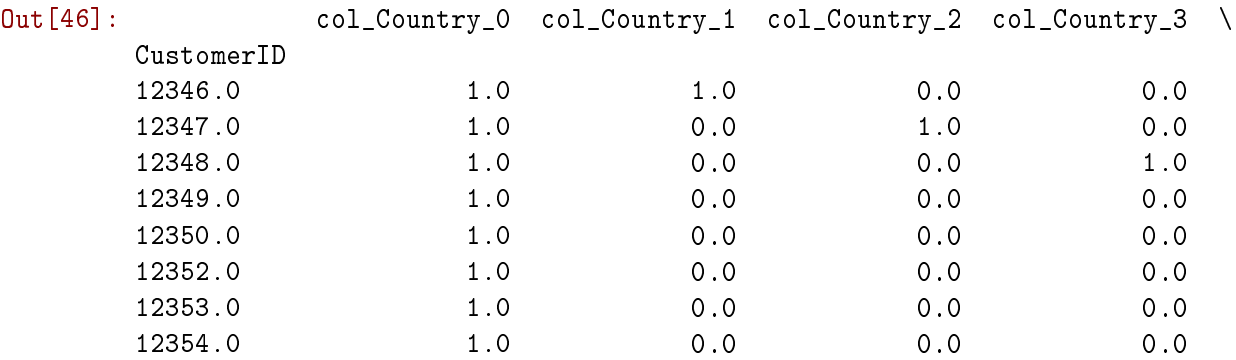

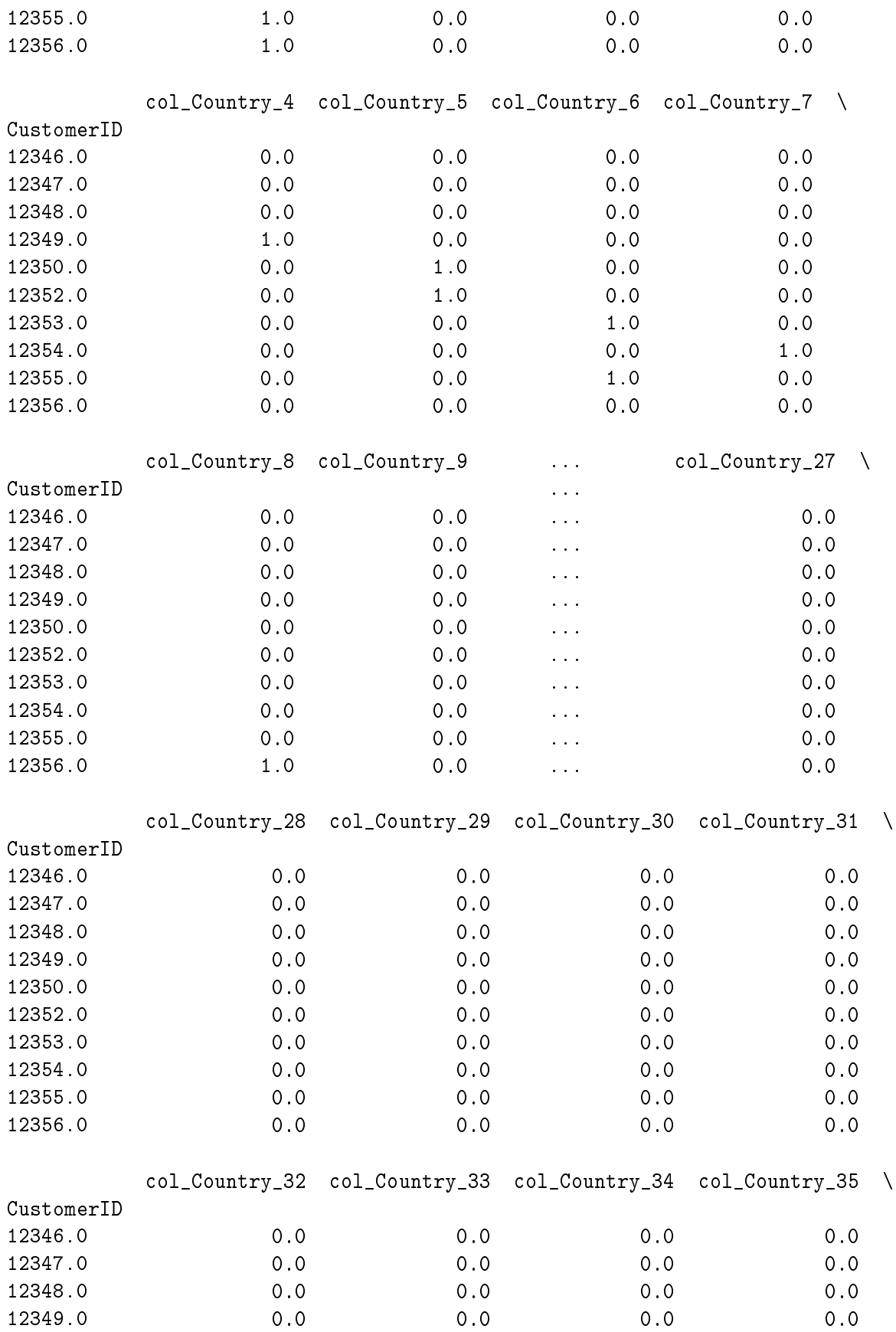

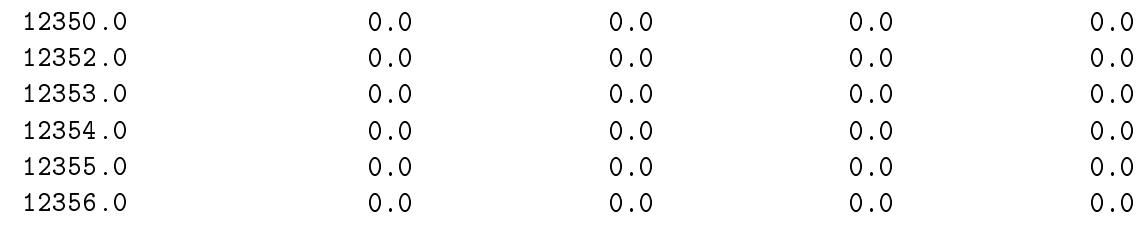

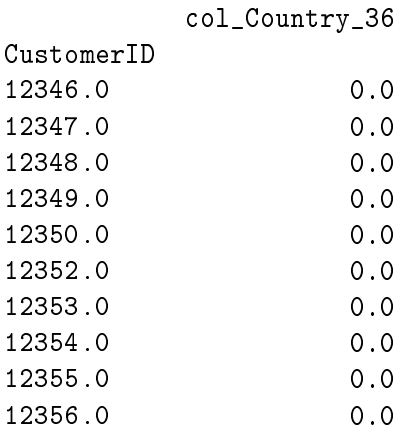

[10 rows x 37 columns]

### **6.2 Transformacia numerickych atributov na kategoricke - diskretizacia**

Pre niektore algoritmy ciselne data niesu uplne vhodne. Napriklad taky Naivny Bayes potrebuje kategoricke hodnoty. Tie sa daju vytvorit zaradenim numerickych hodnot do intervalov.

Intervaly su bud manulane nastavene, alebo take, aby ich sirka bola rovnaka (Equal width binning/discretization) alebo pocty prvkov (Equal frequency binning/discretization), ktore do nich spadaju boli priblyzne rovnake.

```
In [47]: sample = stats.norm(10,3).rvs(1000)plt.hist(sample)
Out[47]: (array([ 1., 12., 40., 111., 185., 261., 182., 120., 66., 22.]),
         array([ -0.68007087, 1.18588389, 3.05183865, 4.91779341,
                 6.78374817, 8.64970293, 10.51565769, 12.38161245,
                14.24756721, 16.11352197, 17.97947673]),
         <a list of 10 Patch objects>)
```
/usr/local/lib/python3.5/dist-packages/matplotlib/font\_manager.py:1297: UserWarning: findfont: F (prop.get\_family(), self.defaultFamily[fontext]))

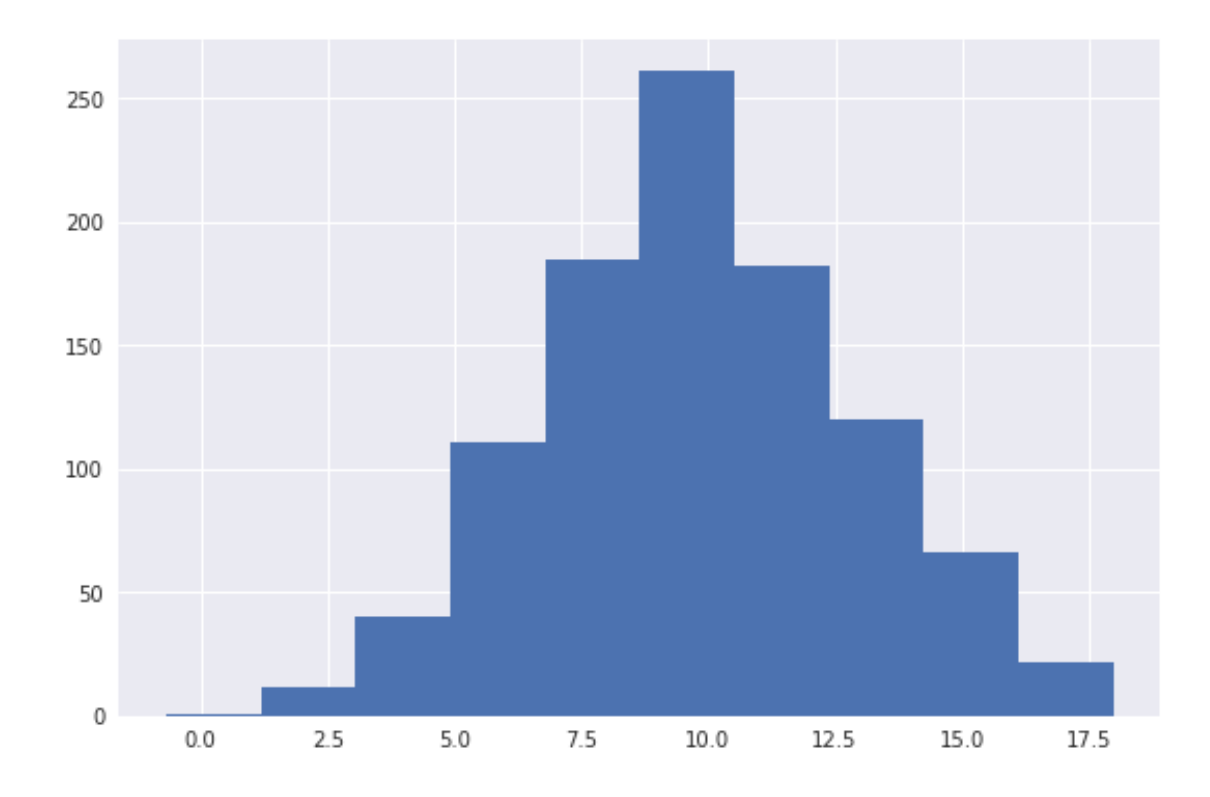

## **6.2.1 Rovnaka sirka intervalov**

```
In [48]: bin_count = 10
         bins = np.linspace(sample.min(), sample.max(), bin_count)
         ew_digitized = np.digitize(sample, bins)
         ew_digitized[:10]
```
Out[48]: array([6, 7, 9, 4, 5, 3, 4, 6, 4, 6])

In [49]: plt.bar(\*np.unique(ew\_digitized, return\_counts=True))

Out[49]: <Container object of 10 artists>

/usr/local/lib/python3.5/dist-packages/matplotlib/font\_manager.py:1297: UserWarning: findfont: F (prop.get\_family(), self.defaultFamily[fontext]))

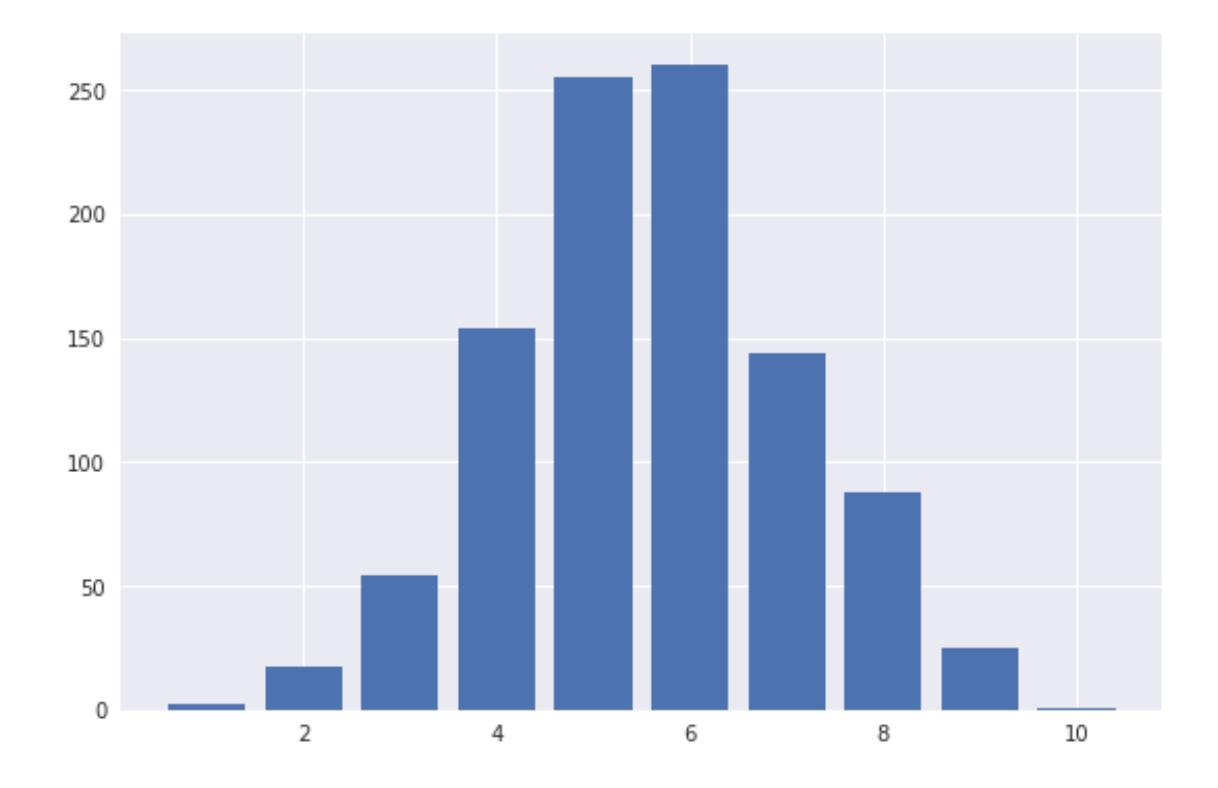

#### In [50]: bins

```
Out[50]: array([ -0.68007087, 1.3932122 , 3.46649526, 5.53977833,
                7.6130614 , 9.68634446, 11.75962753, 13.83291059,
               15.90619366, 17.97947673])
```
#### **6.2.2 Rovnaka pocetnost intervalov**

```
In [51]: bin_count = 10
        percentiles = npuinspace(0, 100, bin_count, endpoint = False)bins = list(map(lambda x: np.percentile(sample, x), percentiles))
        ef_digitized = np.digitize(sample, bins)
        ef_digitized[:10]
```

```
Out[51]: array([ 8, 9, 10, 2, 4, 1, 2, 7, 2, 7])
```
In [52]: percentiles

```
Out[52]: array([ 0., 10., 20., 30., 40., 50., 60., 70., 80., 90.])
```
In [53]: bins

Out[53]: [-0.68007086965670283, 5.9862092770812128, 7.2532891806649262,

8.345836574524963, 9.0608287153825486, 9.7801664556088479, 10.466713219144406, 11.305542255603619, 12.451353275387463, 14.09125231359128]

In [54]: plt.bar(\*np.unique(ef\_digitized, return\_counts=True))

Out[54]: <Container object of 10 artists>

/usr/local/lib/python3.5/dist-packages/matplotlib/font\_manager.py:1297: UserWarning: findfont: F (prop.get\_family(), self.defaultFamily[fontext]))

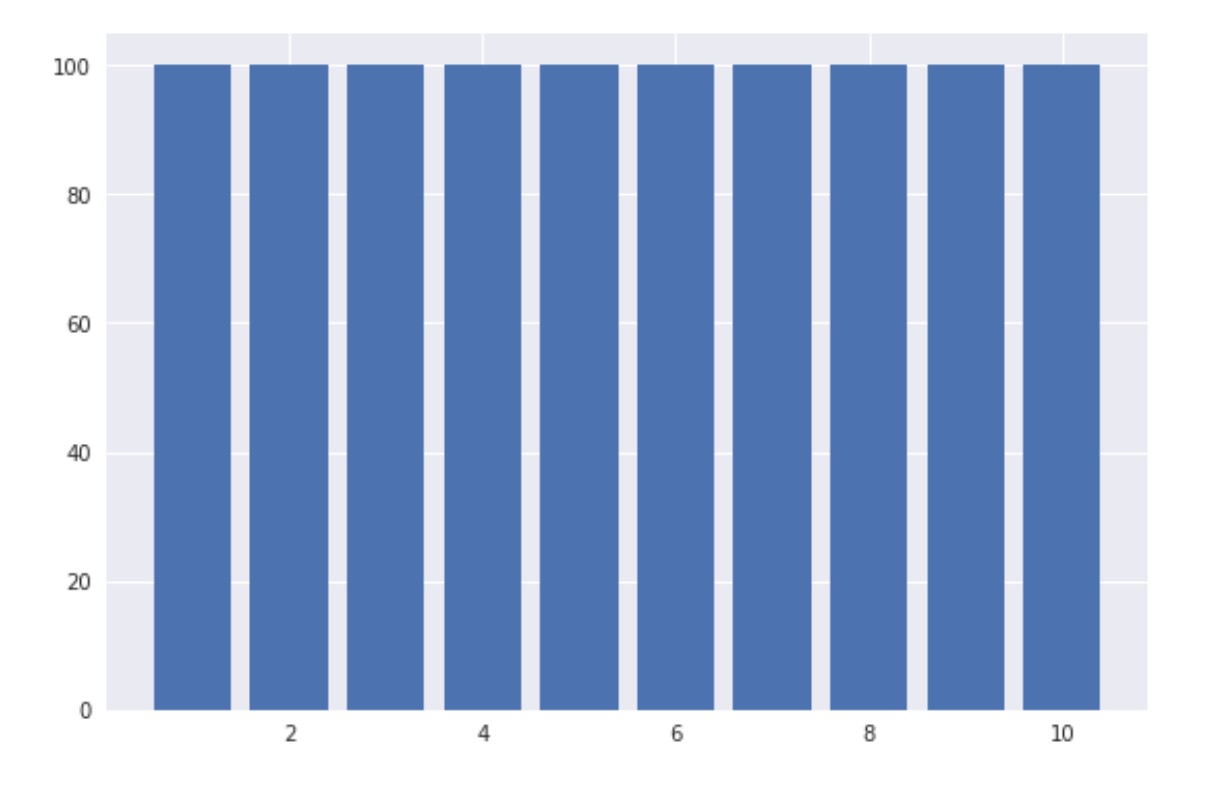

Predchadzajuci obrazok zobrazuje transformovane data pomocou transformacie natrenovanej na tych istych datach

Co ked zoberiem data (z rovnakeho rozdelenia) a skusim ich transformovat pomocou vopred pripravenej transformacie?

```
In [55]: sample2 = stats.norm(10, 3).rvs(1000)
```

```
In [56]: # nezmenim biny, cize pouzivam transformaciu, ktoru som natrenoval na trenovacich datac
         ef_digitized_test = np.digitize(sample2, bins)
         plt.bar(*np.unique(ef_digitized_test, return_counts=True))
```
### Out[56]: <Container object of 10 artists>

/usr/local/lib/python3.5/dist-packages/matplotlib/font\_manager.py:1297: UserWarning: findfont: F (prop.get\_family(), self.defaultFamily[fontext]))

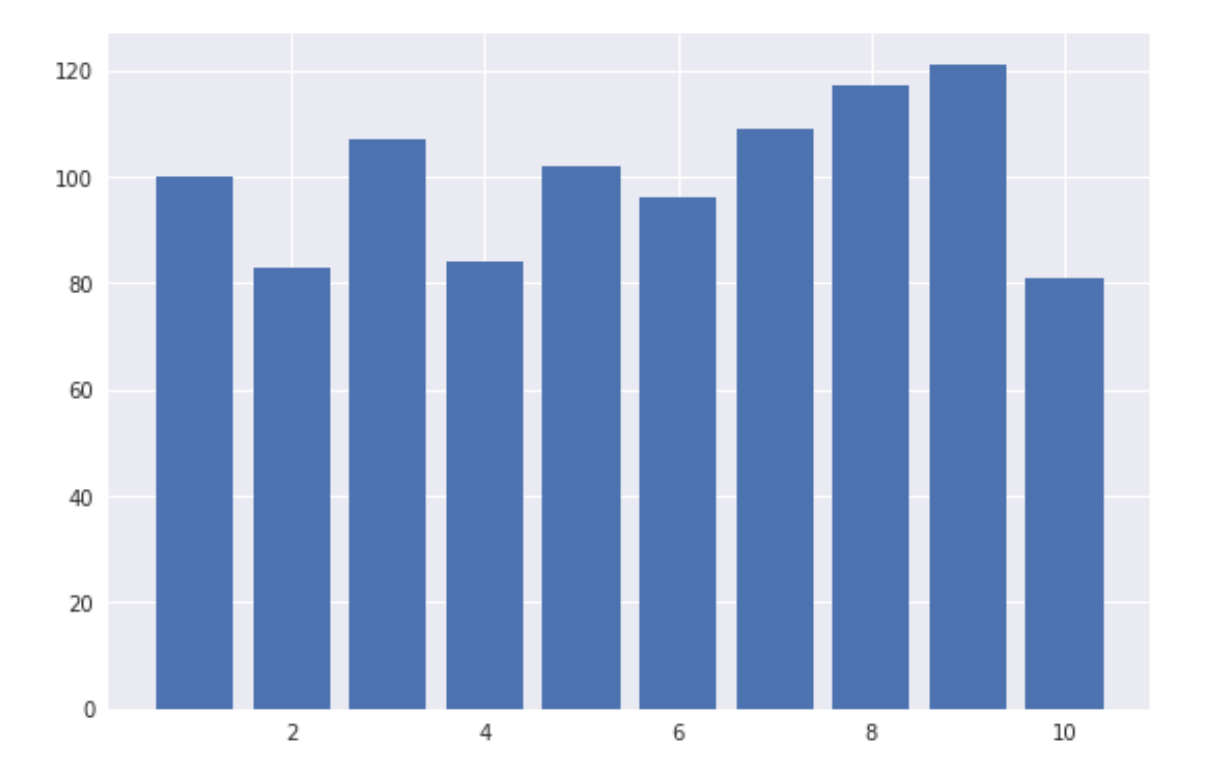

Tie intervaly zrazu niesu take pekne vyrovnane. To sa ale da cakat.

Vsimnite si intervaly na koncoch. Tam je rozdiel velmi velky. Je to kvoli tomu, ze tam bol long tail.

## **7 Zmena v case**

Zmena spravania voci nejakemu inemu casovemu oknu.

- running window (posuvne okno stale rovnako velke)
- landmark window (od nejakeho momentu dalej)
- dumping window (pomale zabudanie)

```
In [57]: data.head()
```
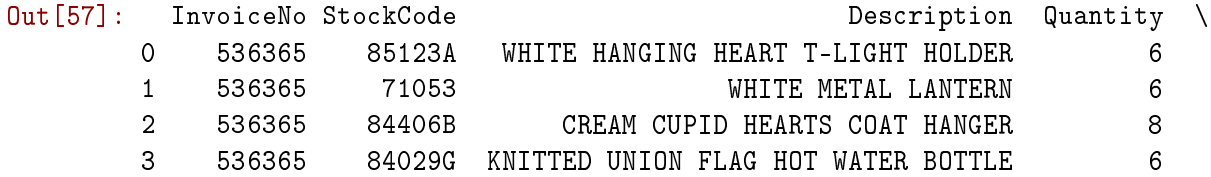

```
4 536365 84029E RED WOOLLY HOTTIE WHITE HEART. 6
```
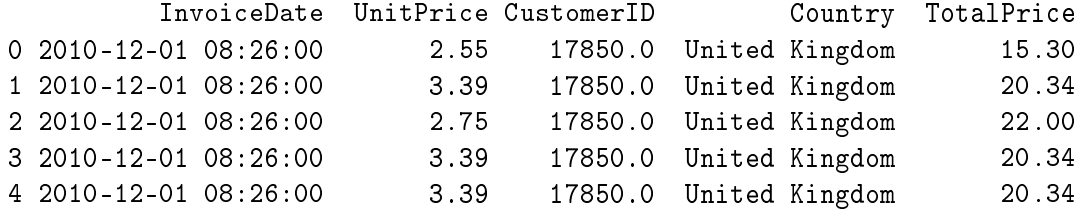

#### In [58]: %%time

```
# rozdelim si data na posledny den, kedy zakaznik robil obrat a vsetky jeho ostatne dni
        # chcem spravit atributy, ktore by odrazali zmenu medzi poslednym dnom a dnami predtym
       before = []after = \lceilsorted_data = data.sort_values(['CustomerID', 'InvoiceDate'], ascending=False)
        cid, idate = sorted_data.iloc[0][['CustomerID', 'InvoiceDate']]
       for index, row in sorted_data.iterrows():
           if (cid == row.CustomerID) and (idate == row.InvoiceDate):
               after.append(row)
           elif cid != row.CustomerID:
               cid = row.CustomerID
               idate = row.InvoiceDate
               after.append(row)
           else:
               before.append(row)
       print(len(before), len(after))
       before_df = pd.DataFrame(before)
        after_df = pd.DataFrame(after)
440031 92590
CPU times: user 2min 24s, sys: 1.28 s, total: 2min 25s
Wall time: 2min 25s
In [59]: before_df.head()
Out[59]: InvoiceNo StockCode Description Quantity \
        541264 581497 20719 WOODLAND CHARLOTTE BAG 33
        541265 581497 20723 STRAWBERRY CHARLOTTE BAG 42
        541266 581497 20724 RED RETROSPOT CHARLOTTE BAG 55
        541267 581497 20727 LUNCH BAG BLACK SKULL. 8
        541268 581497 21212 PACK OF 72 RETROSPOT CAKE CASES 7
                     InvoiceDate UnitPrice CustomerID Country TotalPrice
       541264 2011-12-09 10:23:00 2.46 nan United Kingdom 81.18
```
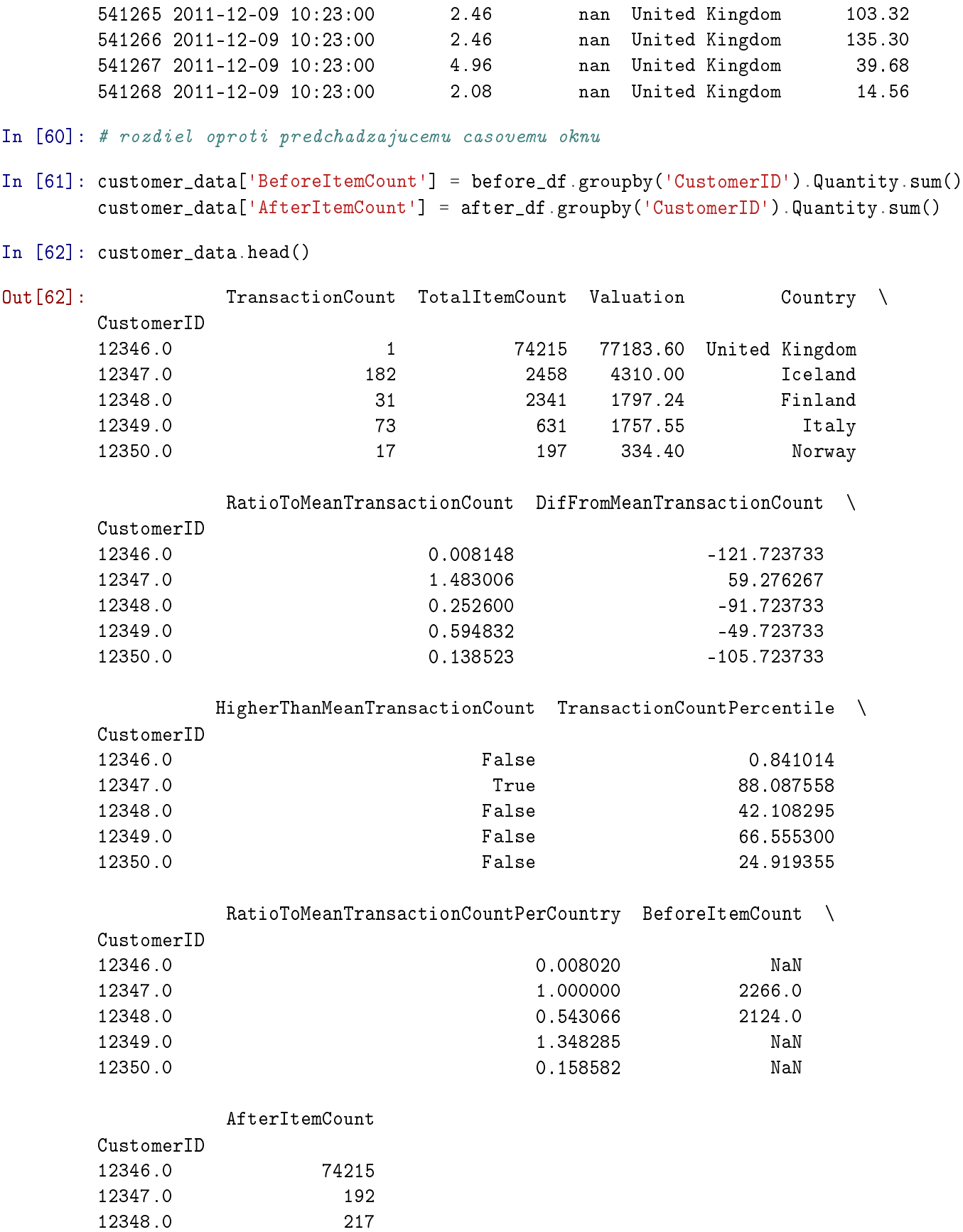

54

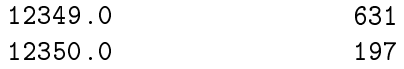

In [63]: customer\_data['DifBeforeAfterItemCount'] = customer\_data['BeforeItemCount'] - customer\_ customer\_data['RatioBeforeAfterItemCount'] = customer\_data['BeforeItemCount'] / custome customer\_data.head()

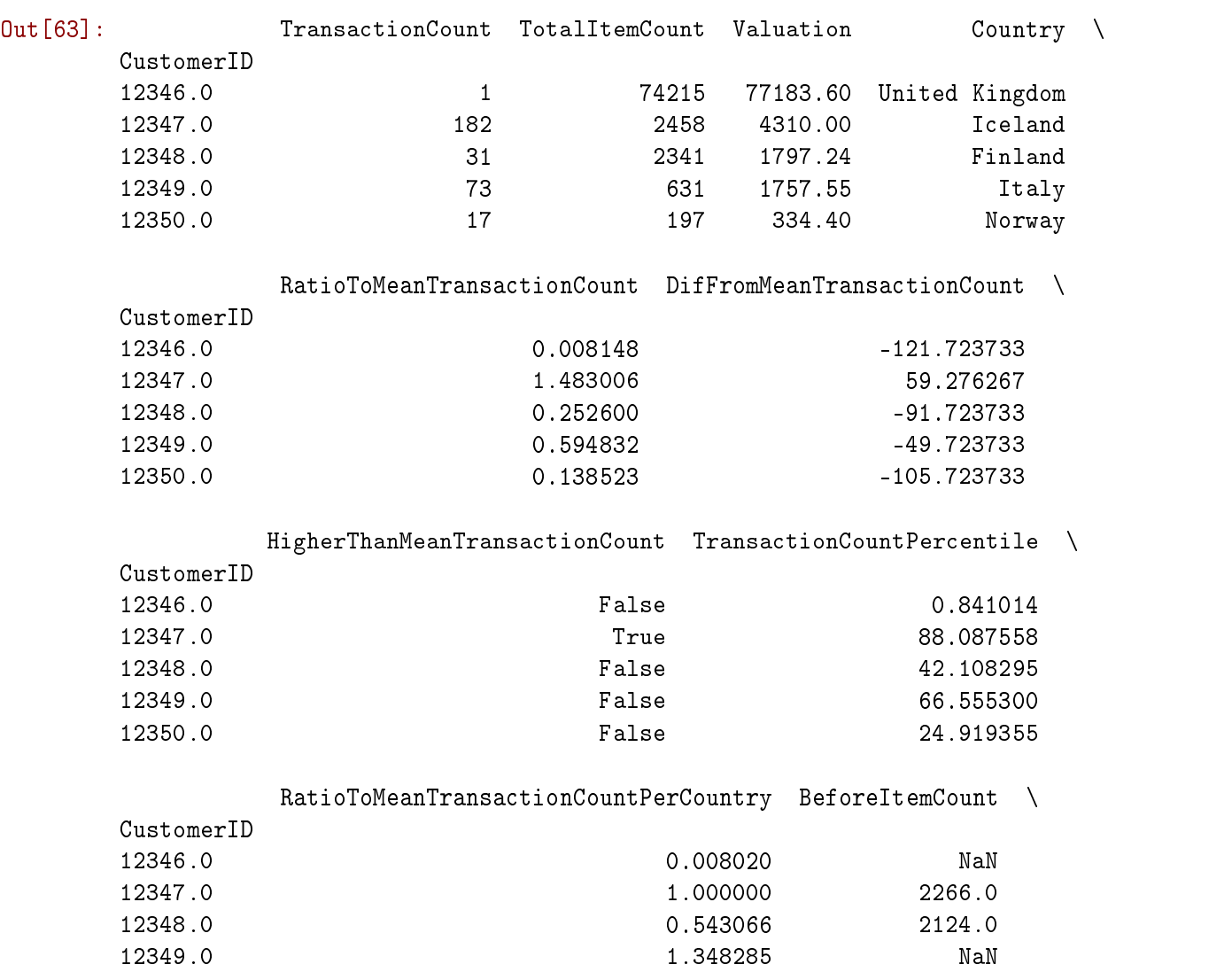

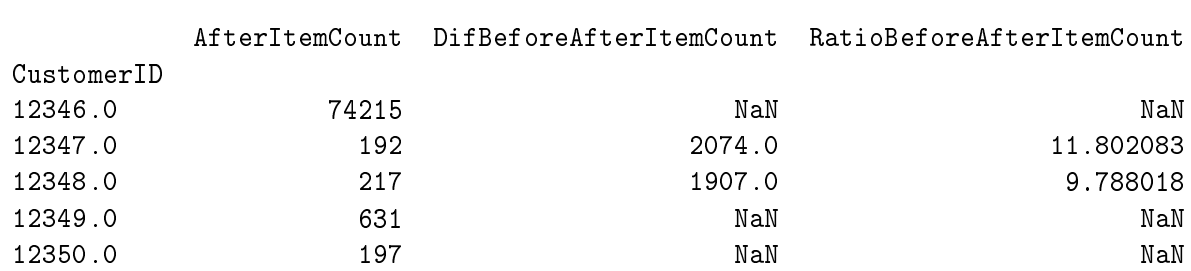

A teraz mozem nad tymi oknami pocitat znovavsetky mozne metriky. Napriklad: \* pocas

12350.0 0.158582 NaN

akeho dlheho casoveho useku nazbieral data v tom before okne \* aky je priemerny pocet poloziek nakupu v tychto dvoch oknach a aky je ich vztah \* ake su dlhe prestavky medzi nakupmi \* ...

# **8 Dnes sme si strucne presli**

- vypocet agregovanych hodnot
- sedenia
- pomerove atributy
- pomer voci agregovanej hodnote segmentu
- segmentacia pomocou zhlukovania
- pozuitie textovych opisov na vytvorenie segmentov
- pouzitie naviazanej premennej na vytvorenie atributov spocitanim vyskytov
- kodovanie kategorickych premennych
- diskretizacia dat
- modelovanie zmien v case

# **9 Co tu este chyba?**

- normalizacia atributov
- feature construction / feature explostion
- vyber atributov
- redukcia dimenzionality

## In  $\lceil \cdot \rceil$ :